# Design Patterns

Barbara Russo

#### Definition of a Design Pattern

} "A **Pattern** describes a **problem** which occurs over and over again in our environment, and then describes the **core** of the **solution** to that problem, in such a way that you can **use this solution a million times** over, without ever doing it the same way twice"

*(*Alexander, Ishikawa, Silverstein, Jacobson, Fiksdhal-King, Angel "A Pattern Language"*, 1977)*

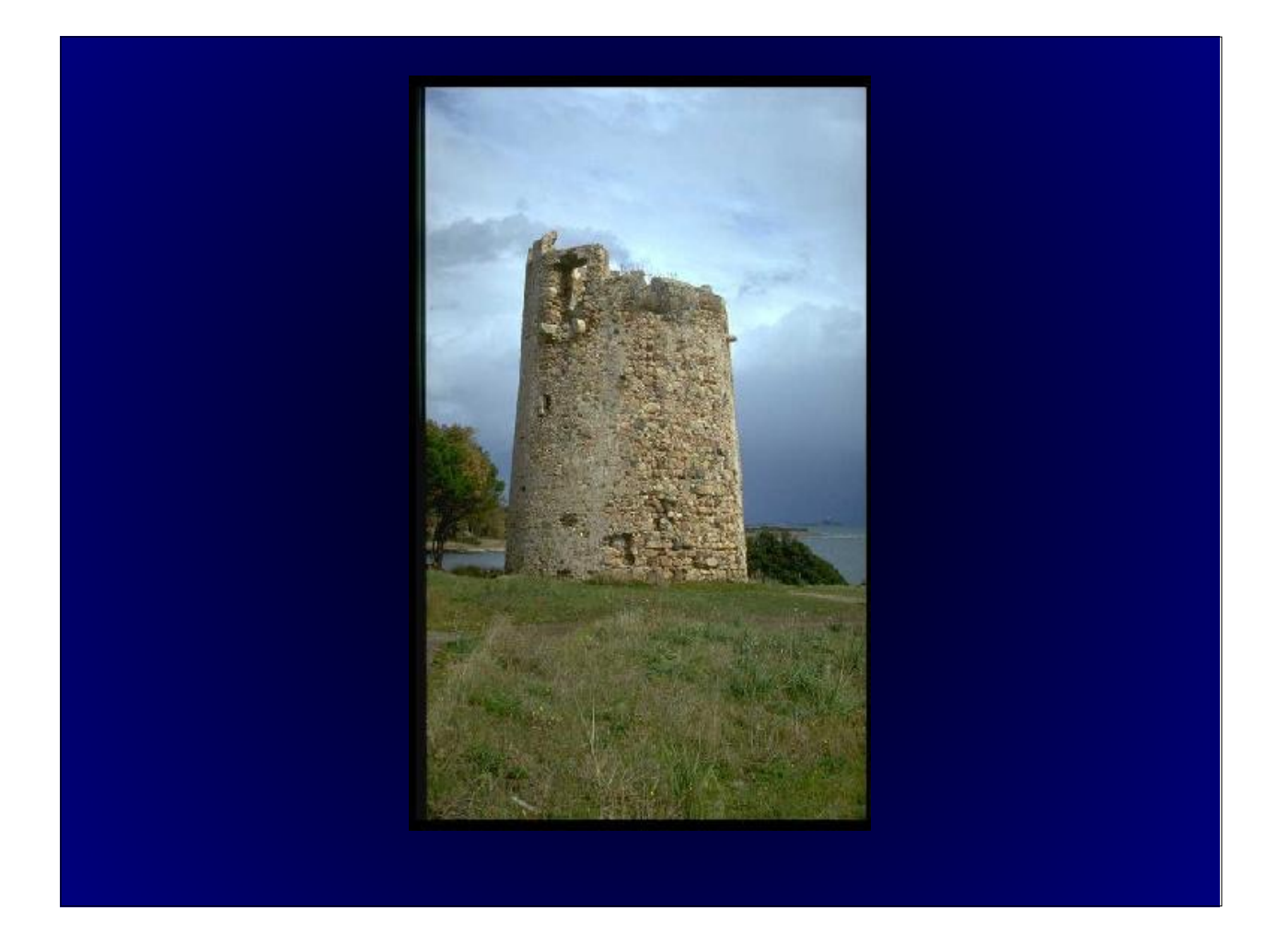

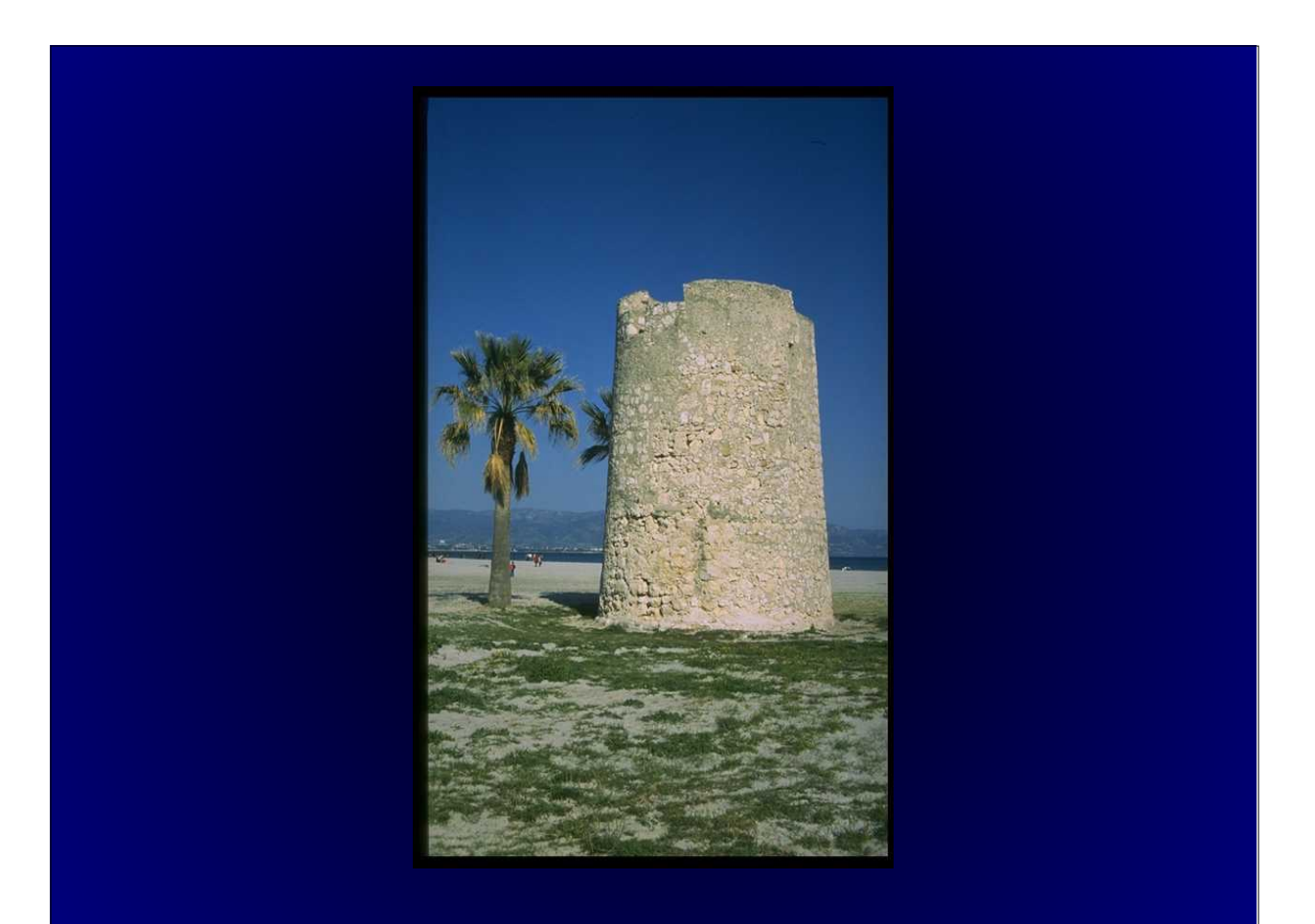

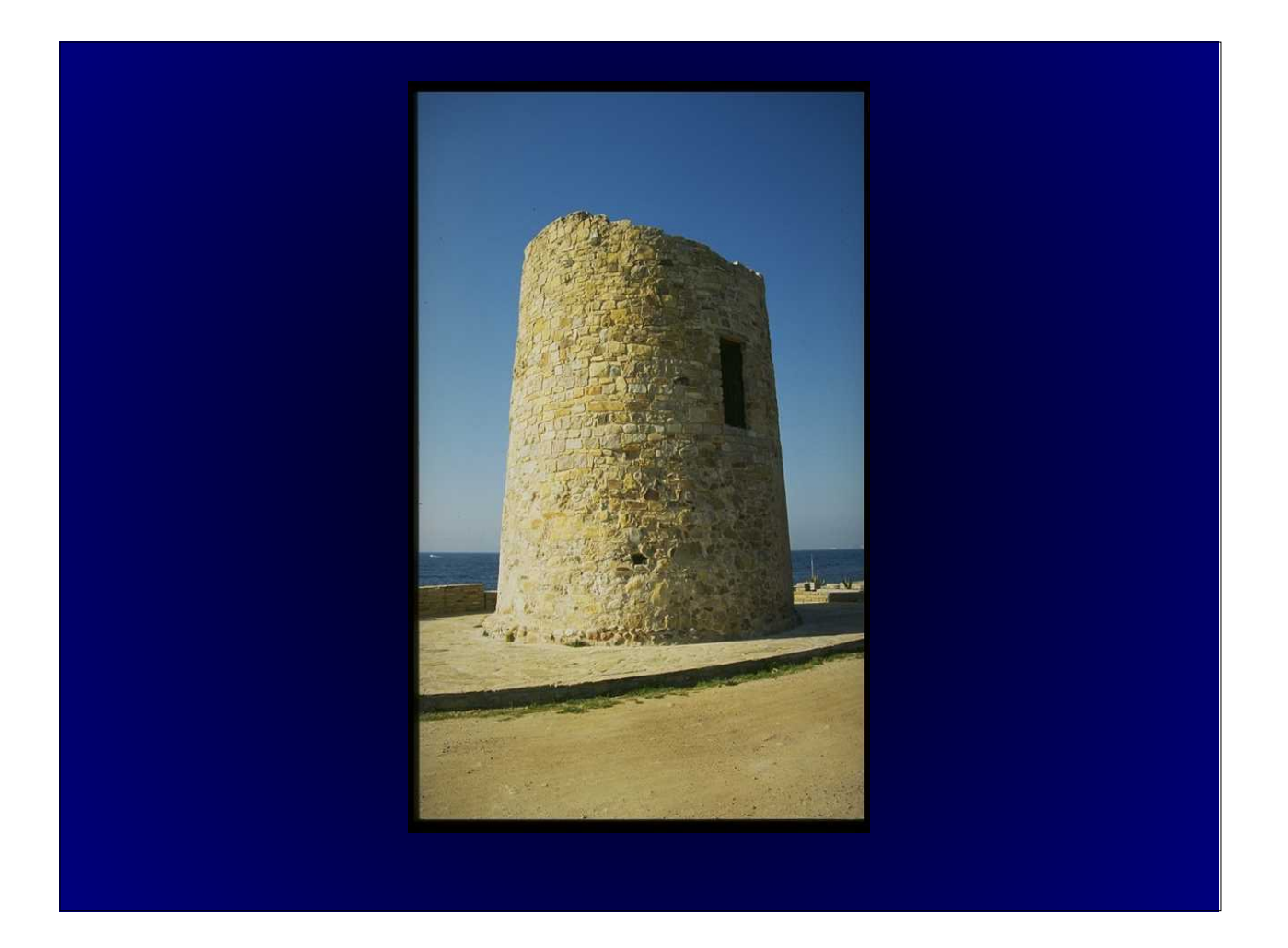

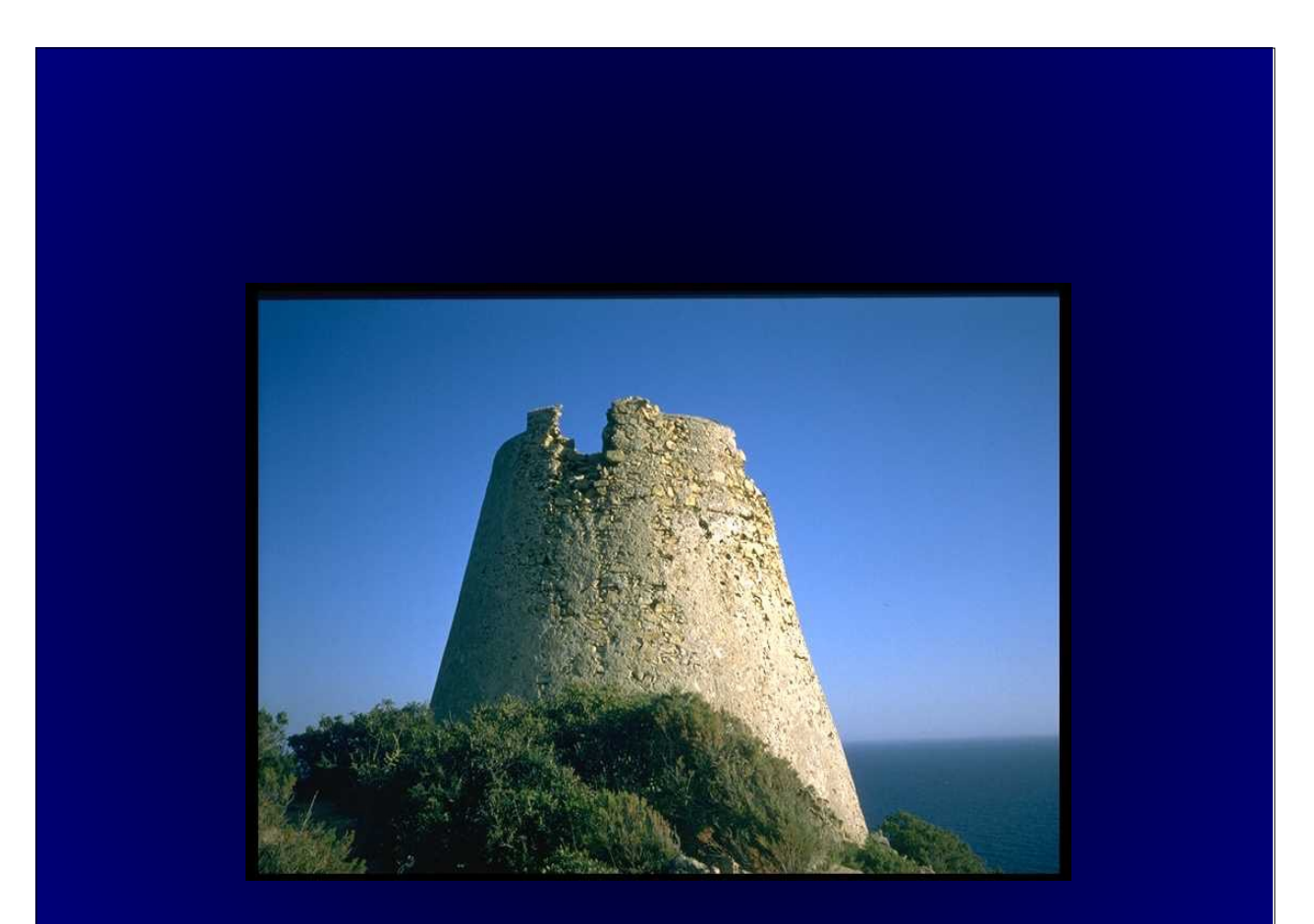

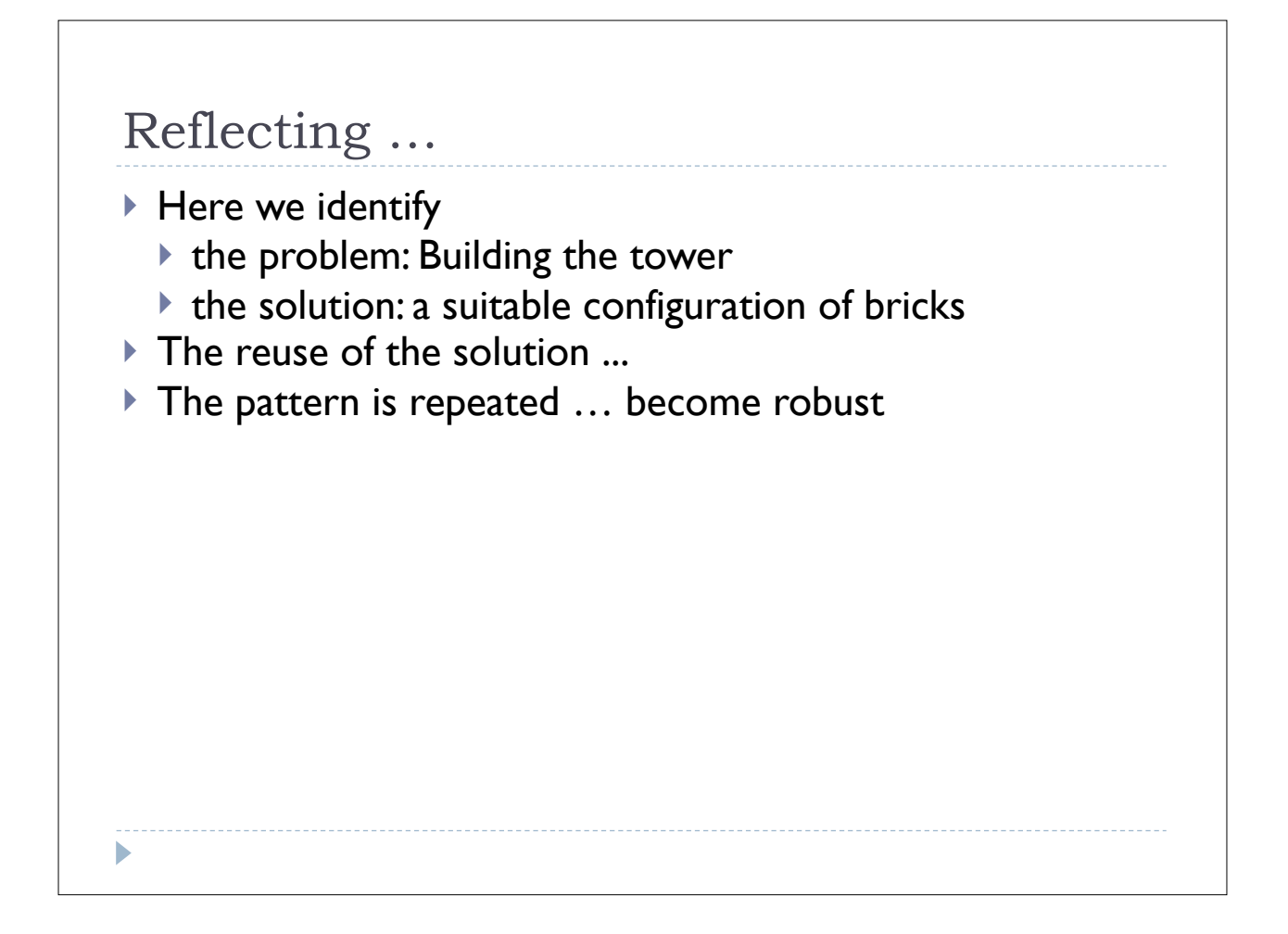

#### Design Patterns in Software Development

- } We can translate the concept of design patterns to **software development**
- ▶ We have to define:
	- ▶ The "bricks"
	- ▶ The "configurations of the bricks"
- } Object-Orientation provides a "natural way" to express design patterns

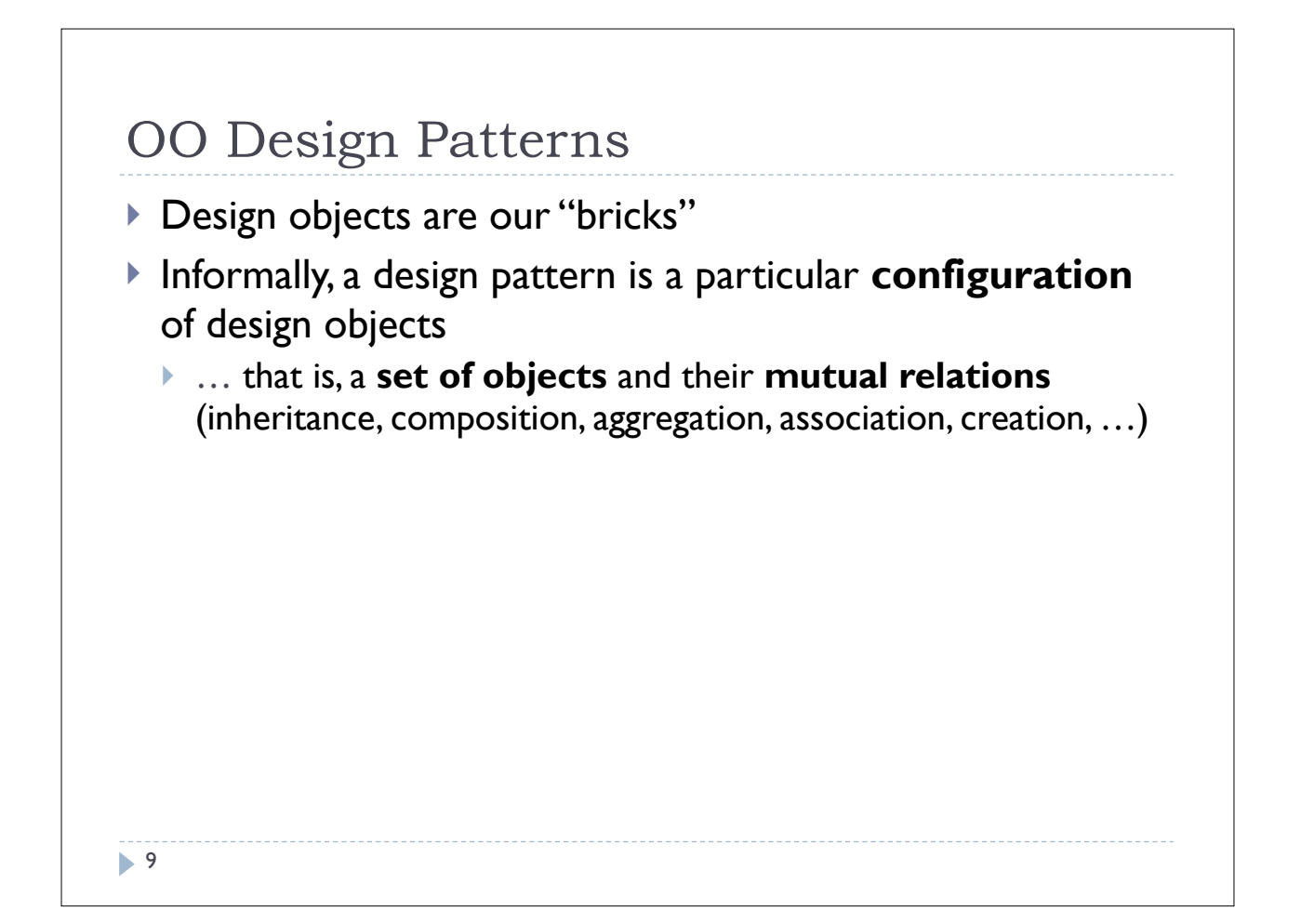

#### Design Patterns (cont'd) ▶ A pattern has four elements:

- ❶ The *pattern name*. This is used to describe a problem, its solutions and consequences in one or two words.
- ❷ The *problem*. This element describes a particular design problem and its context.
- ❸ The *solution*. This describes the design elements, their relationships, their responsibilities, and collaborations.
- ❹ The *consequences*. These elements are the results and tradeoffs of applying design patterns.

#### Example

- ❶ The *pattern name*. Tower.
- <sup>2</sup> The *problem*. Being visible at distance over 360°.
- ❸ The *solution*. Bricks are put side by side in a (circular) sequence. Circles of brick are put one over the other until to reach a predefined height
- ❹ The *consequences. The height can be relevant if the surrounding ground is not flat*

#### Exercise

b

- ▶ Describe a pattern
	- ❶ The *pattern name*.
	- ❶ The *problem*.
	- ❶ The *solution*.
	- ❶ The *consequences*.

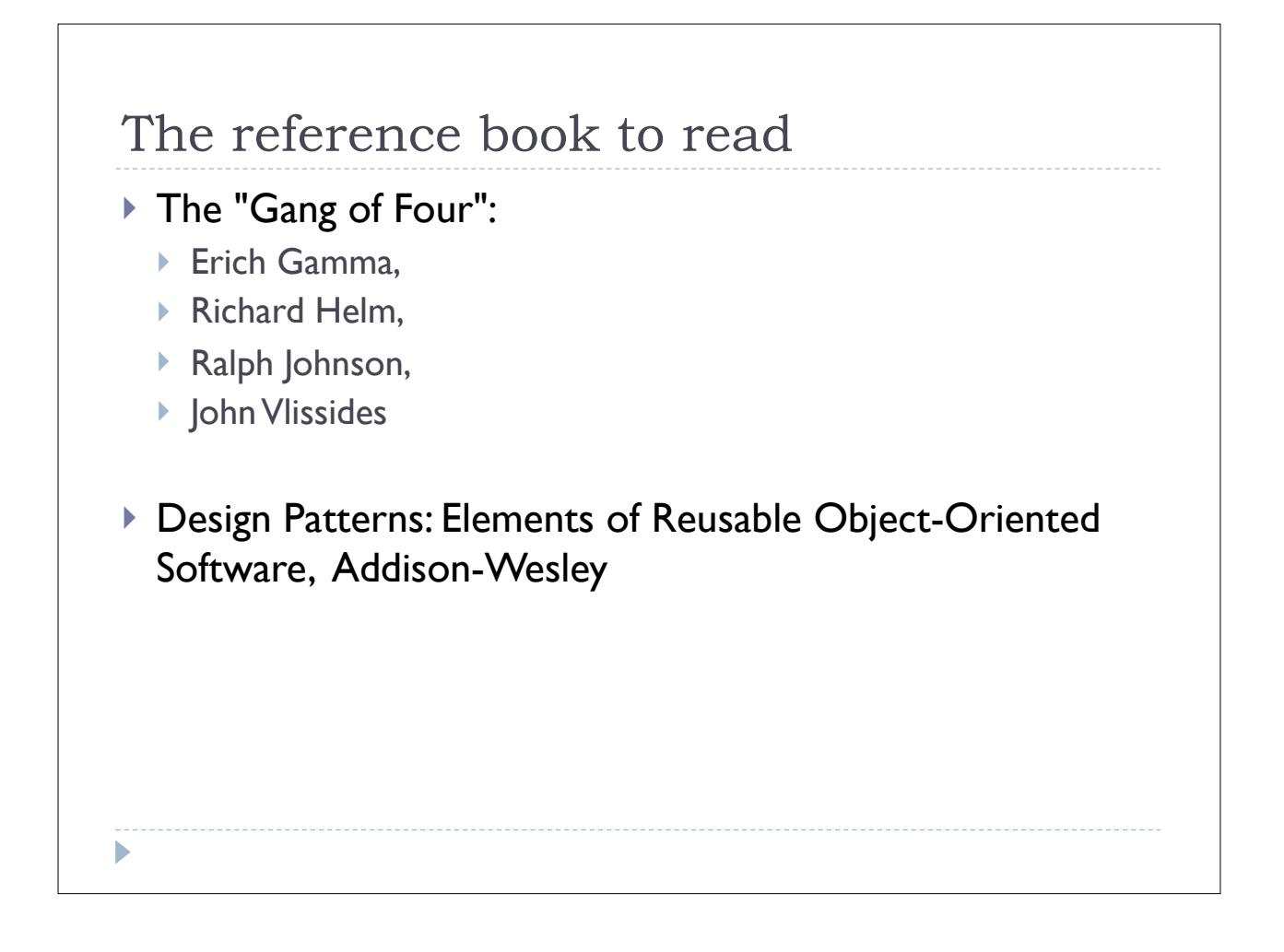

#### The GoF Approach

- ▶ GoF distinguishes 3 kinds of patterns:
	- **Creational:** patterns dealing with object creation
	- } **Structural**: patterns dealing with the composition of classes and objects
	- } **Behavioral**: patterns dealing with objects interactions and sharing of responsibilities

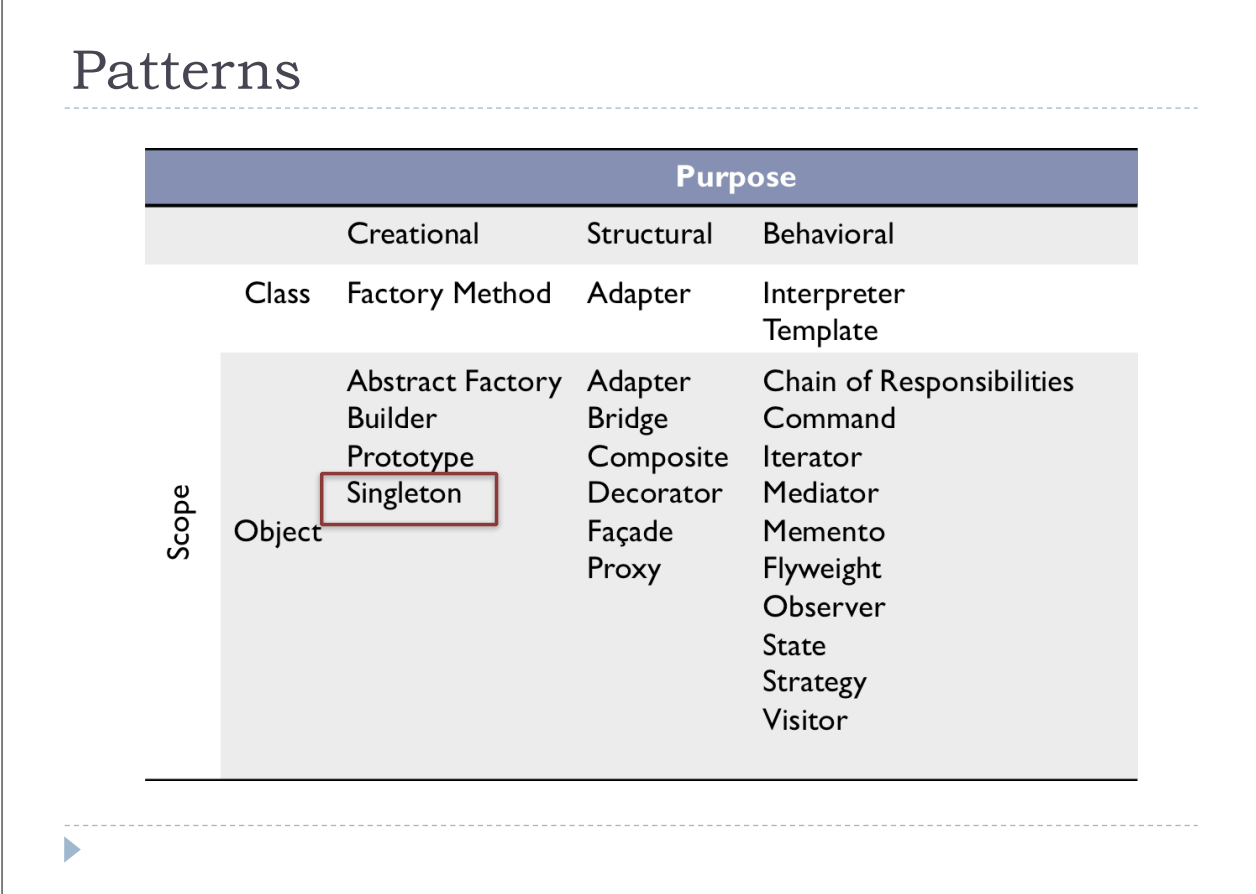

#### Singleton

- ▶ Goal:
	- } a class has only one instance AND
	- } any other instantiation **points** to the **same object**
- } Use: very useful in context where we want to have only one object of a given class
	- $\blacktriangleright$  If we want to have one and only one we can additionally make all the member data static or nesting a static class

## The Singleton

#### } Examples

- } Having only one file system
- ▶ Having only one window manager
- } Having one accounting system per single company

#### Singleton pattern

} Hiding the creation of the class instance in a **static function** 

- } Clients can **access** to the instance only through the function
- } The constructor is either **private or protected**

b

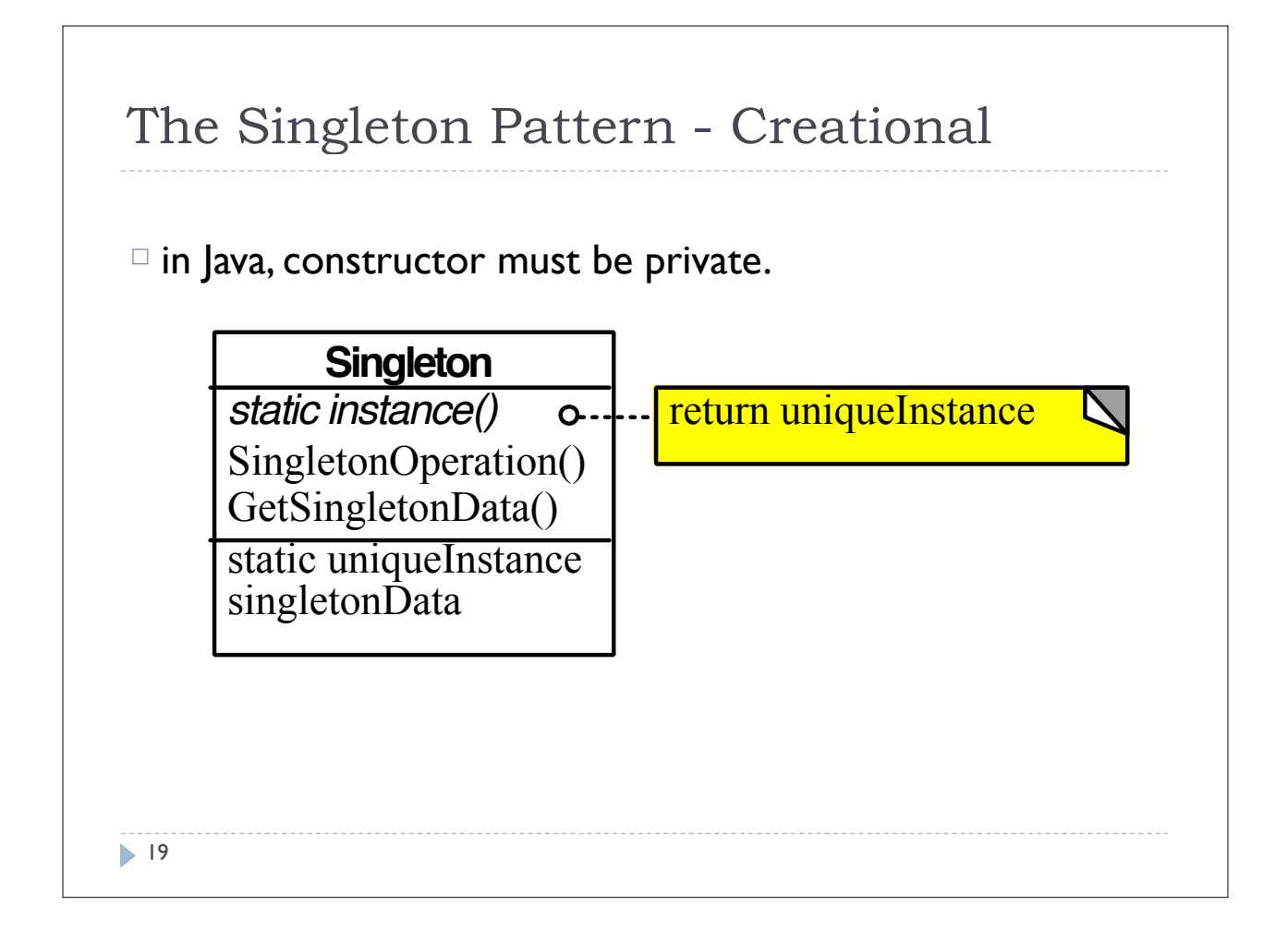

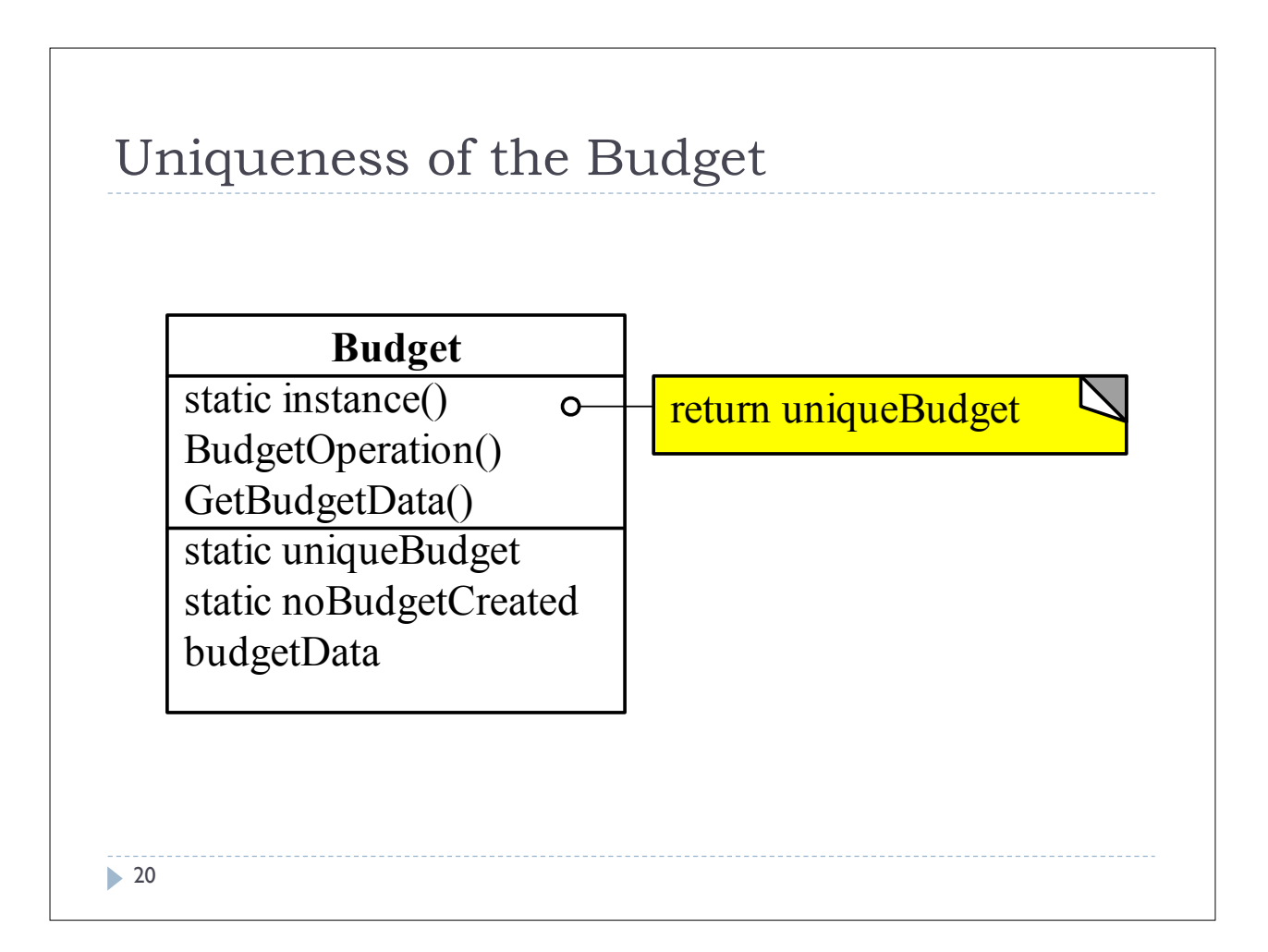

#### Java Skeleton

```
public class Budget {
     private static Budget uniqueBudget = null;
     public static Budget instance() {
       if (uniqueBudget == null)
          uniqueBudget=new Budget();
          return uniqueBudget;
        }
     }
    private Budget() { ... }
     ... 
  }
  ... 
  Budget townshipBudget = Budget.instance();
  Budget wrongBudget = new Budget(); WRONG!!!
\blacktriangleright 21
```
#### Patterns**Purpose** Creational Structural Behavioral Class **Factory Method** Adapter Interpreter Template **Abstract Factory** Adapter Chain of Responsibilities **Builder Bridge** Command Prototype Composite Iterator Singleton Decorator Mediator Scope Object Façade Memento Flyweight Proxy Observer **State** Strategy Visitor  $\blacktriangleright$

# Structural Patterns } These patterns are concerned with how **structures** are formed by the **composition** of classes and objects. } Two types of structural patterns: } Structural **class** pattern which uses **inheritance** to compose interfaces or implementations. } Structural **object** pattern, which describes the **ways** to compose objects to realize new functionality. **23**

#### Goal and use

- $\triangleright$  Goal:
	- } It structures objects and compositions in a tree structure
	- } It lets clients treat individual objects and compositions in a uniform way
- } Use: Very useful when we deal with objects that can be located at different levels of abstractions

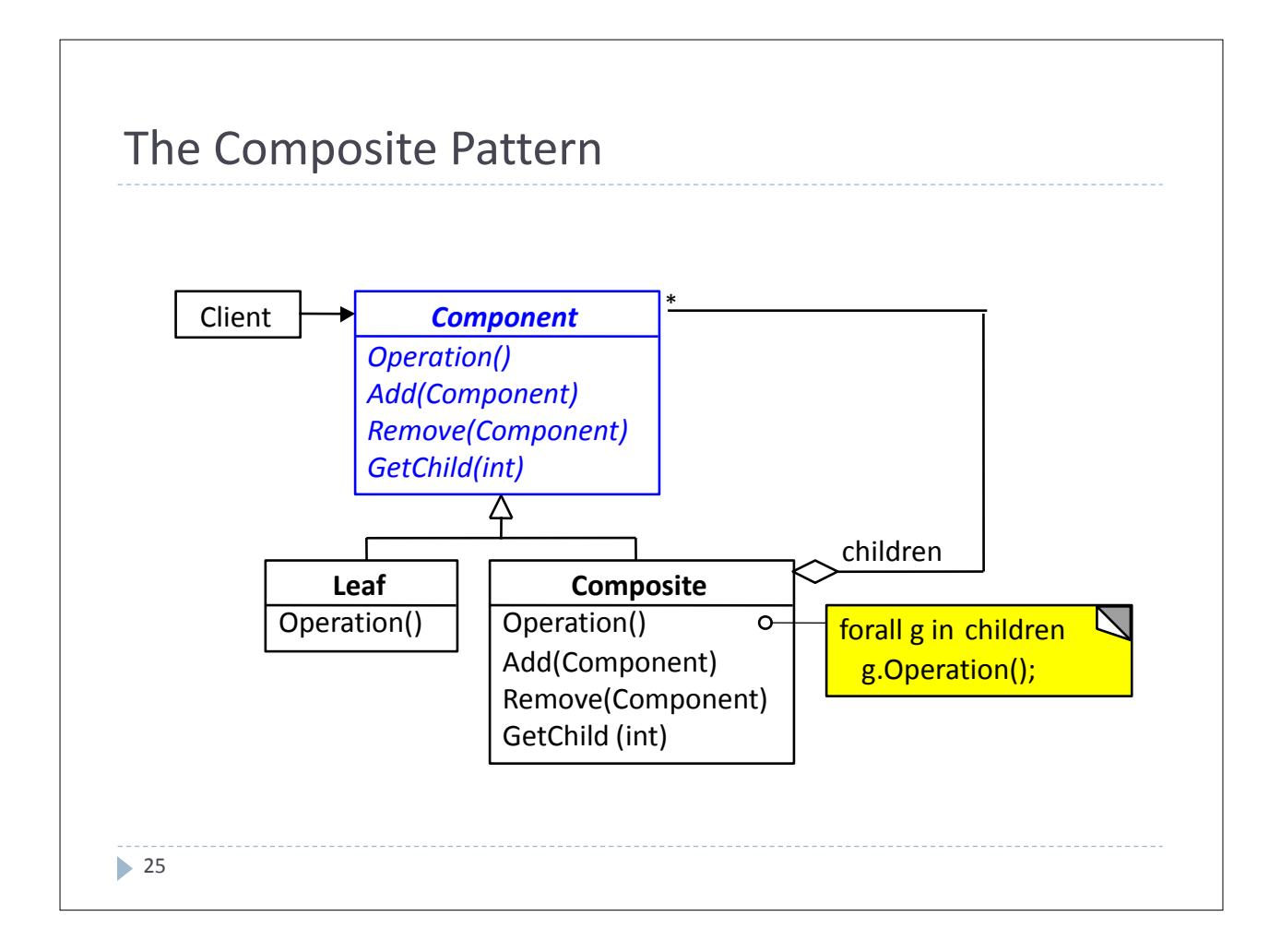

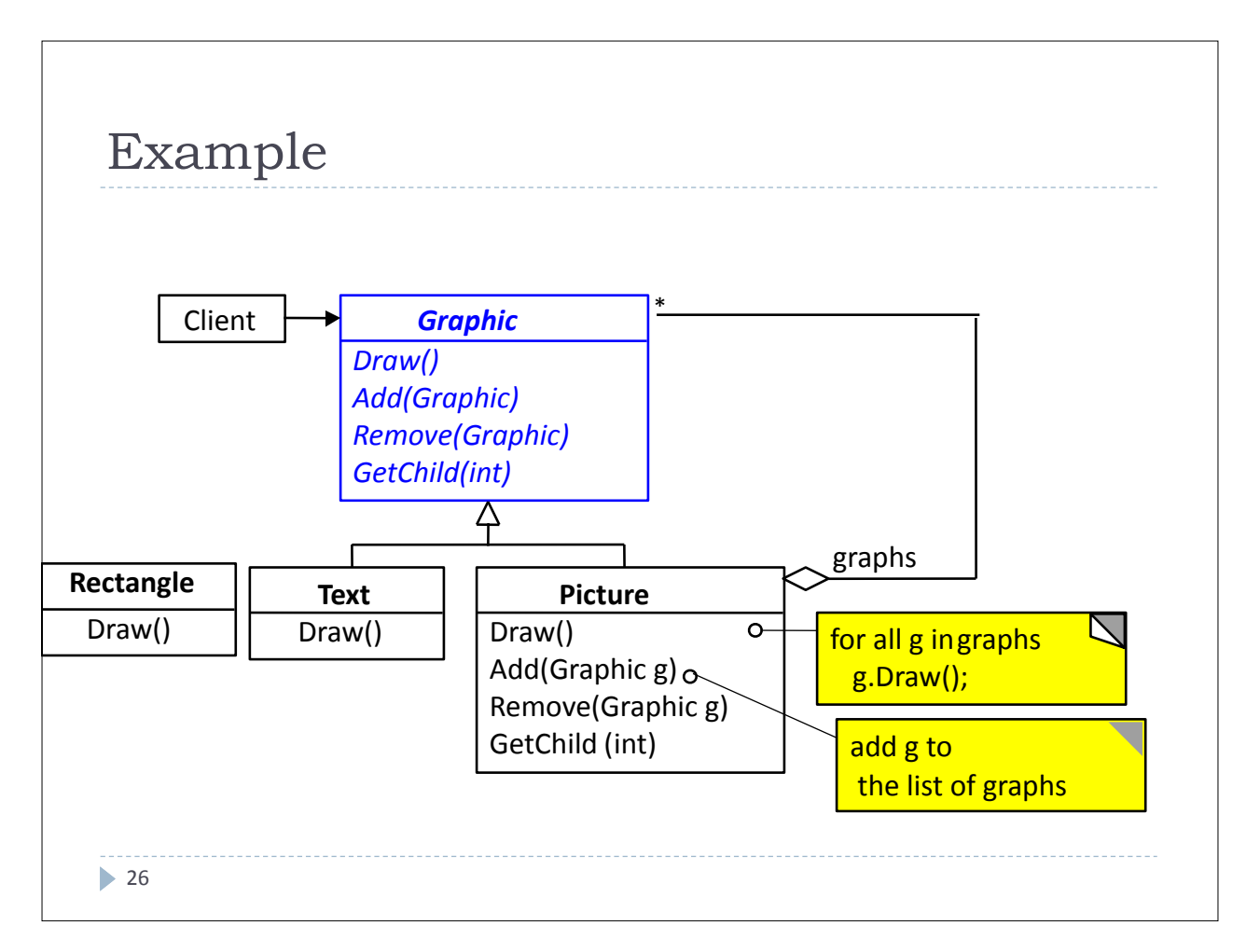

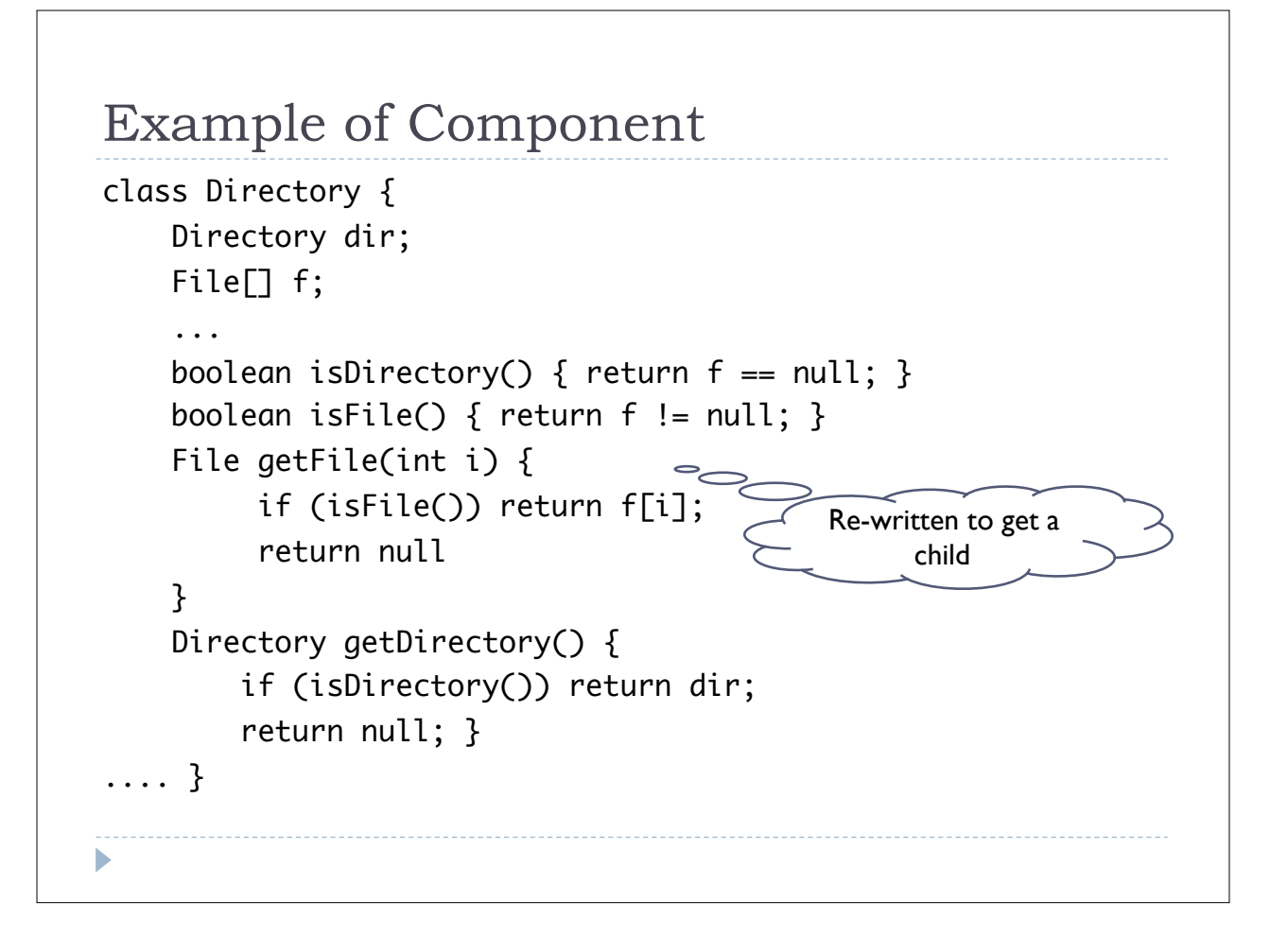

#### Benefits

- } Composite objects can in turn be compounded to created iteratively new complex object
- $\triangleright$  The client has a easier work as they can deal with composite and primitive objects at the same way.
- $\blacktriangleright$  Clients do not know whether they operate with primitive or composite
- $\blacktriangleright$  It is easier to add new objects. No existing code needs to be modified with the addition of a new object

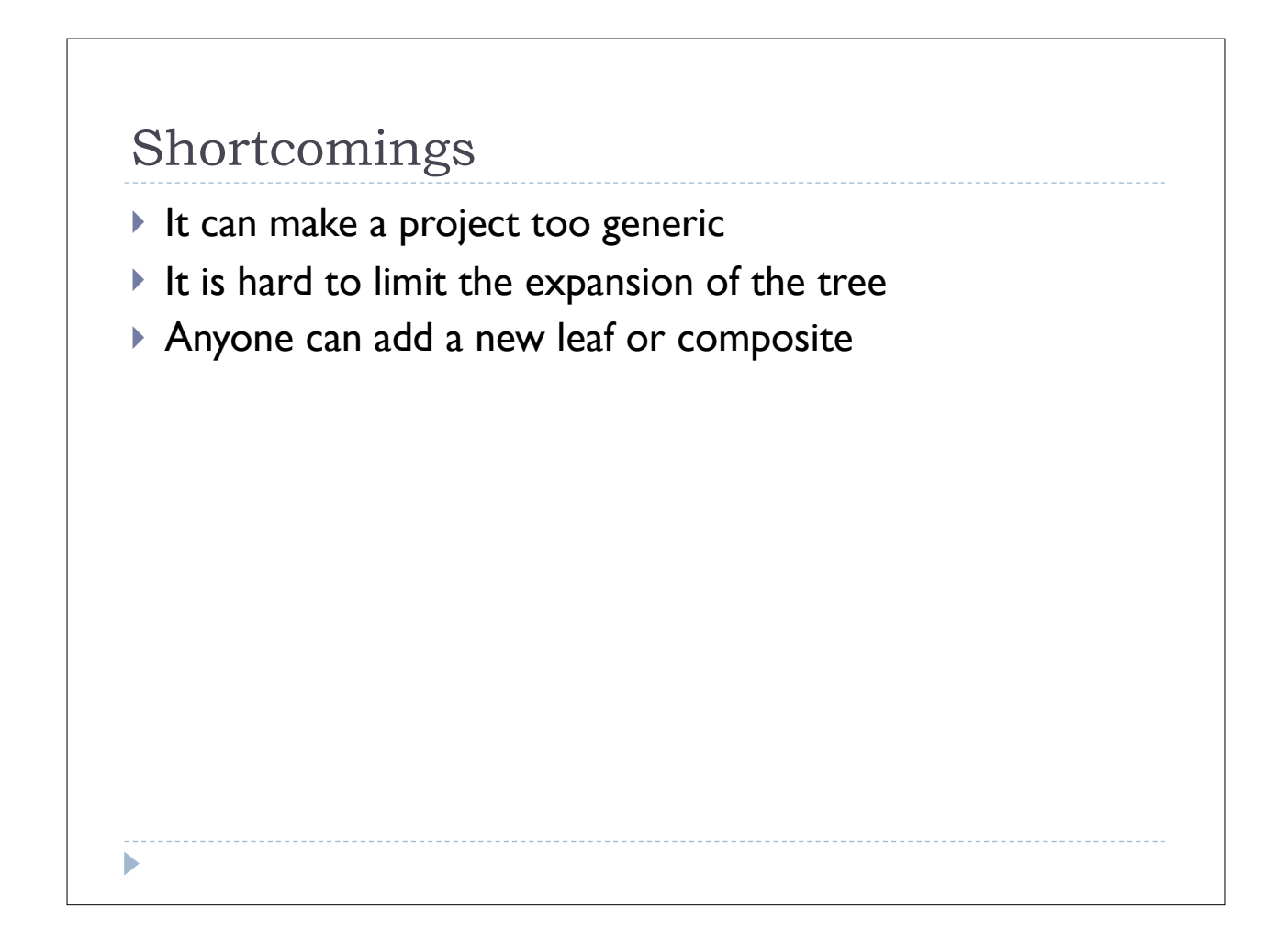

#### Adapter (Wrapper)

- } Let different classes work together when they have incompatible interfaces
- ▶ Also called Wrapper

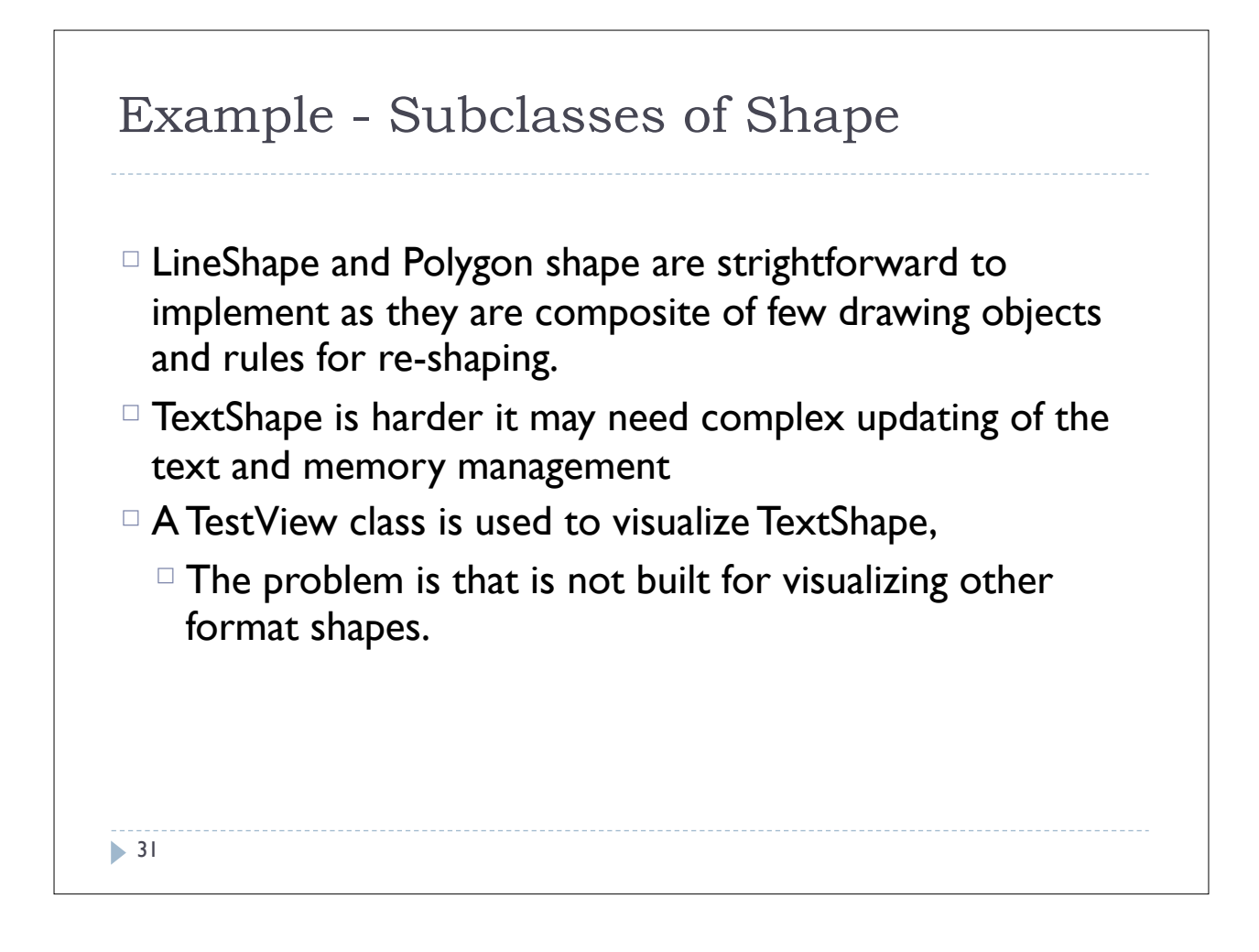

#### Two solutions

- } Inheriting the interface of Shape and implementing TextView (**class** adapter)
- } Compounding an instance of TextView in a TextShape and implementing TextShape through the interface Shape (**object** adapter)

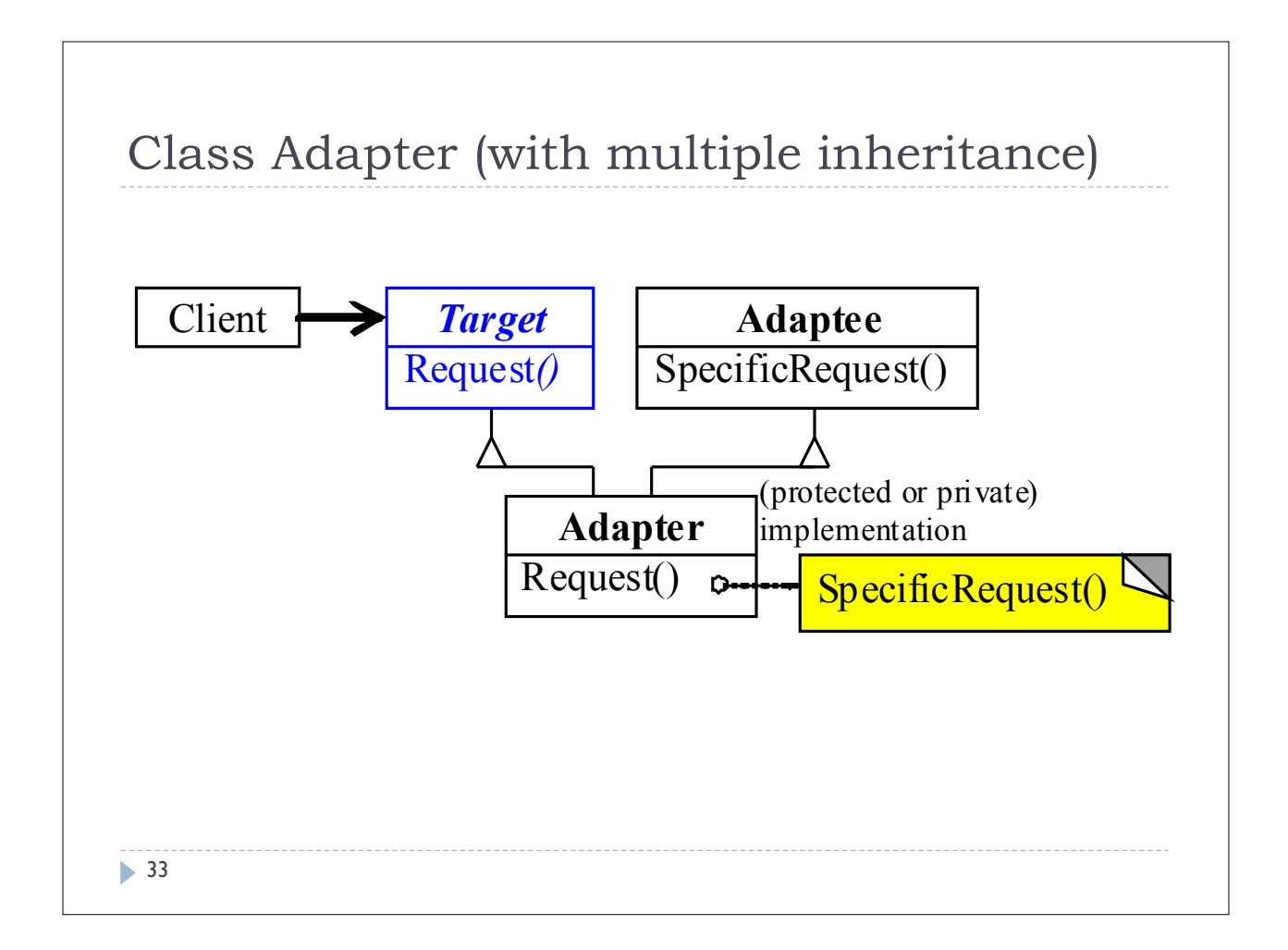

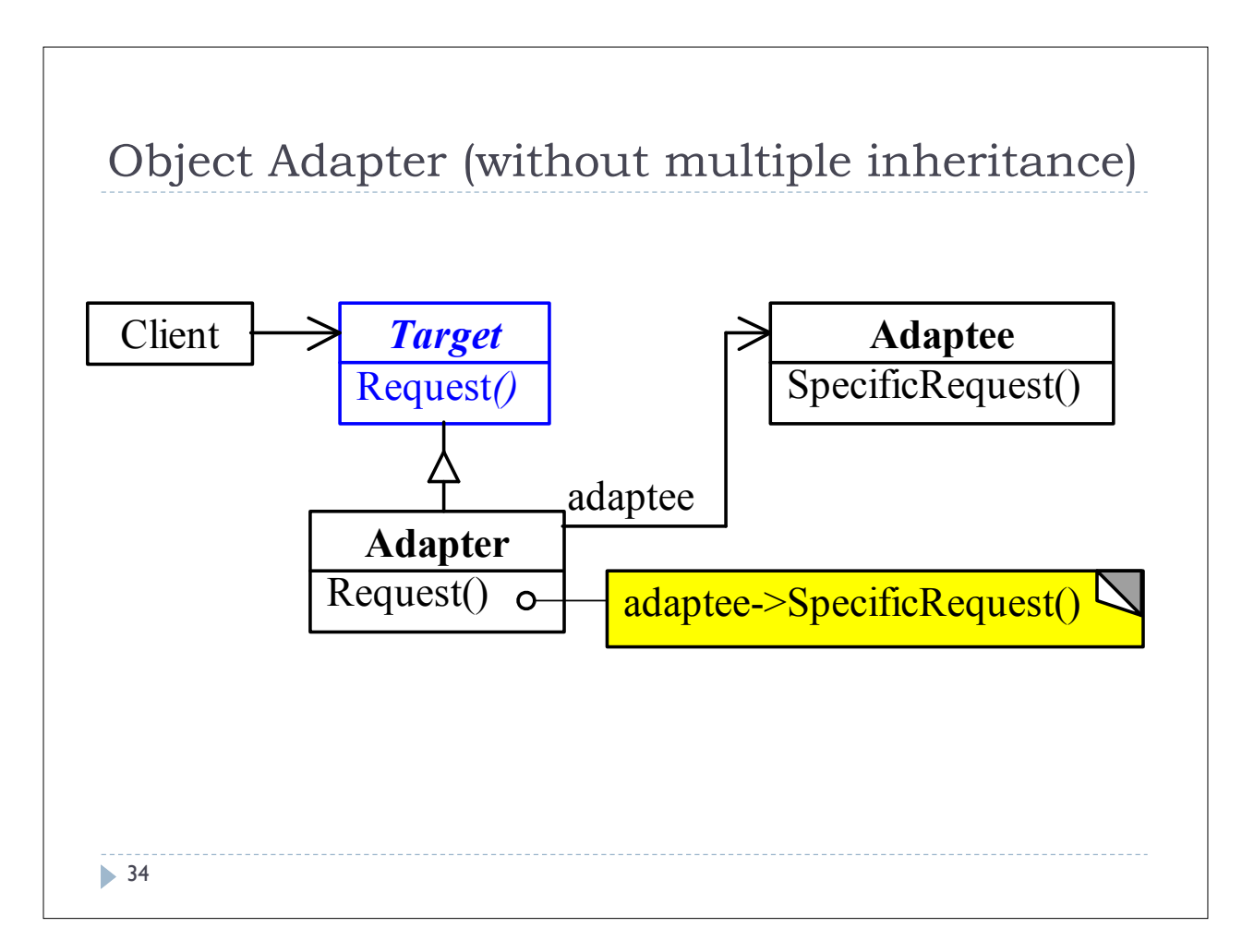

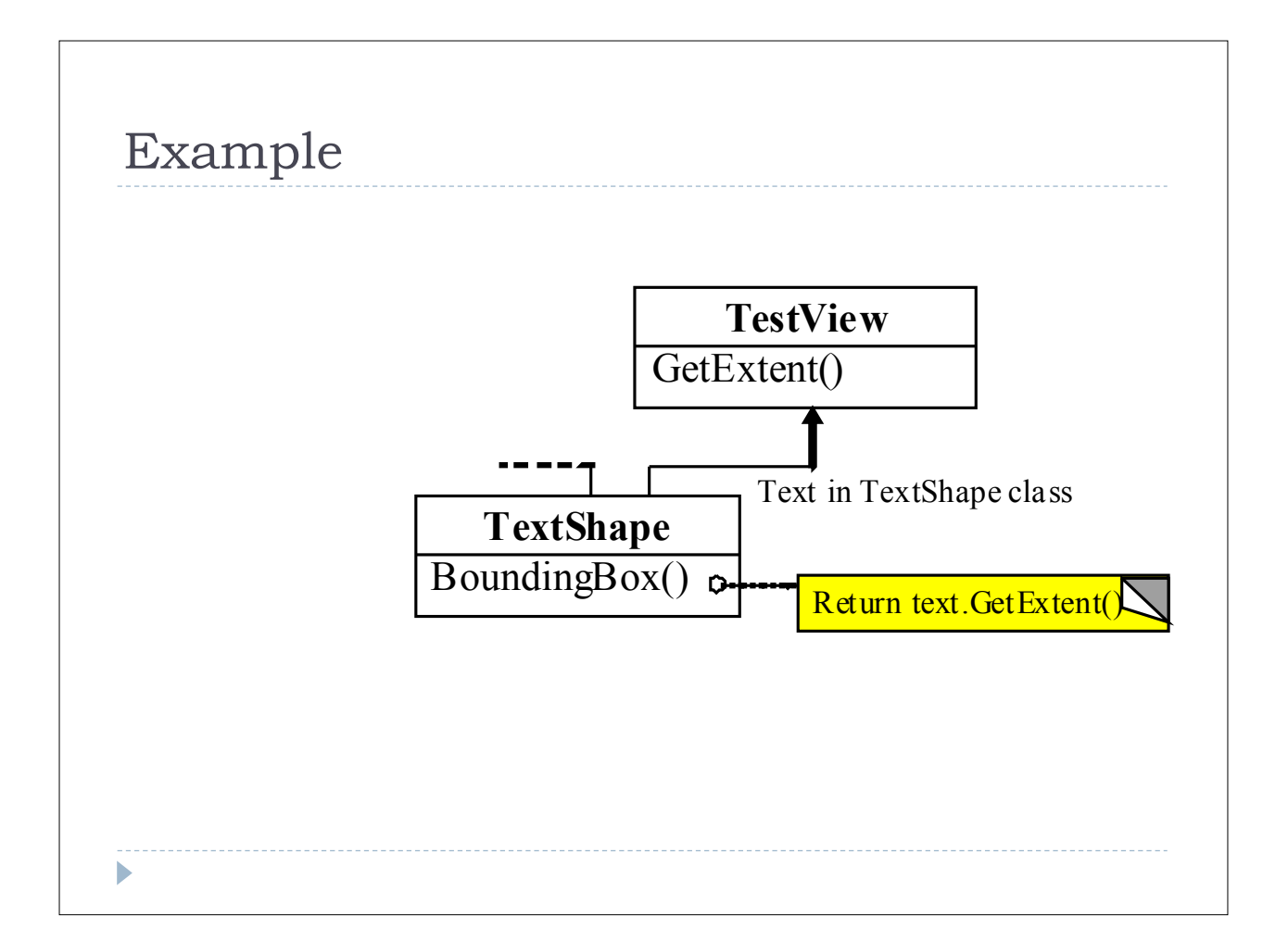

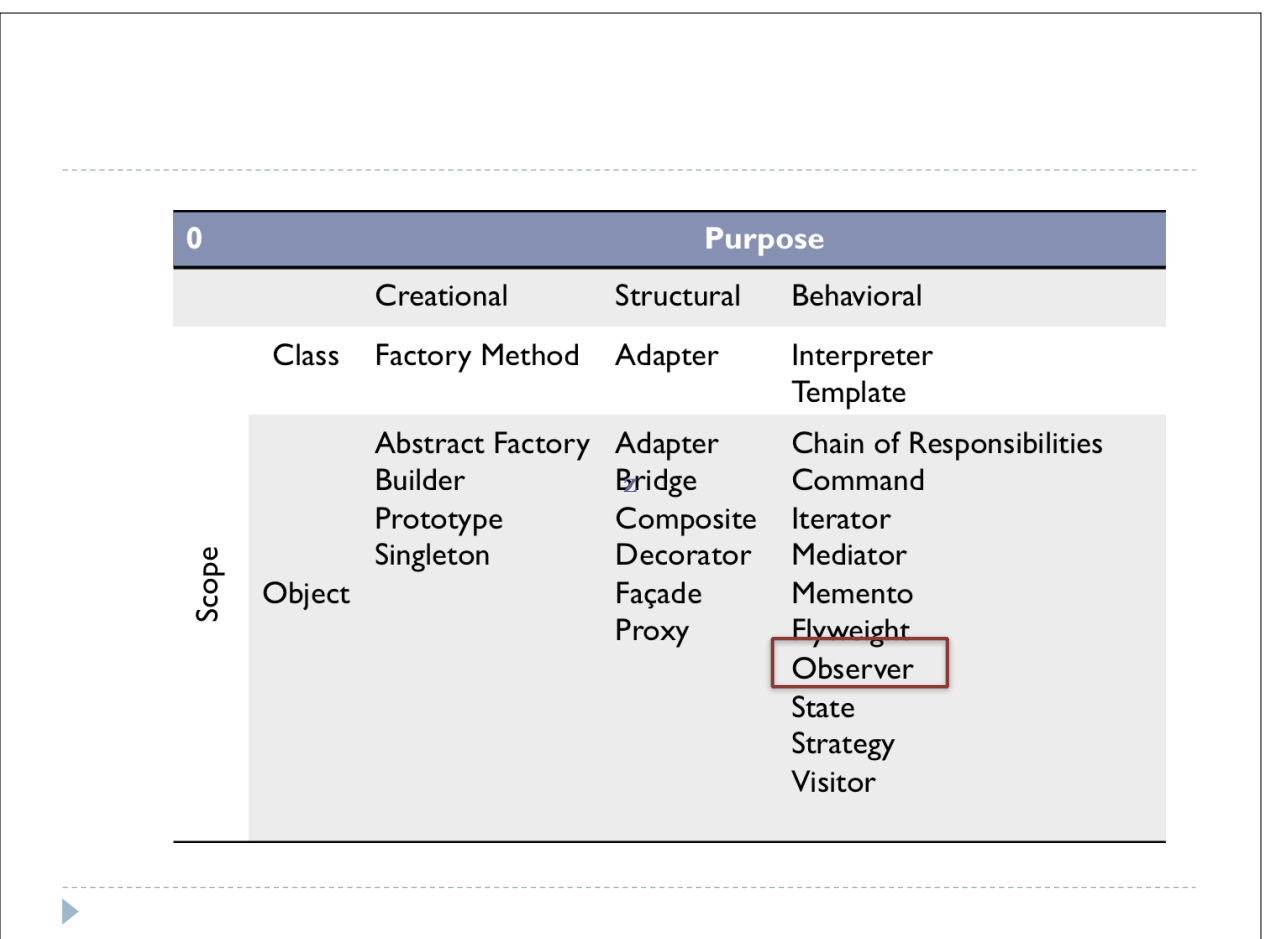

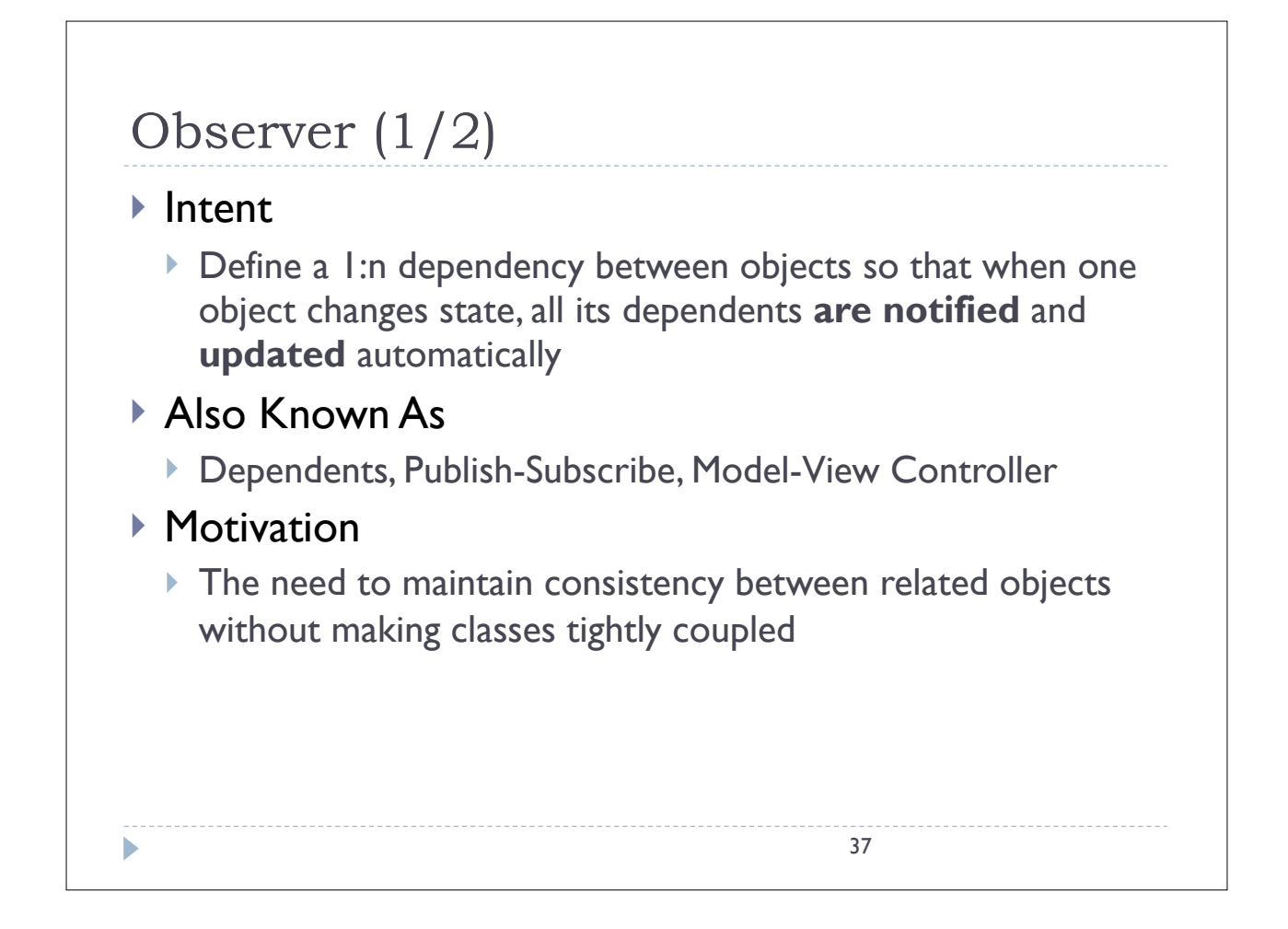

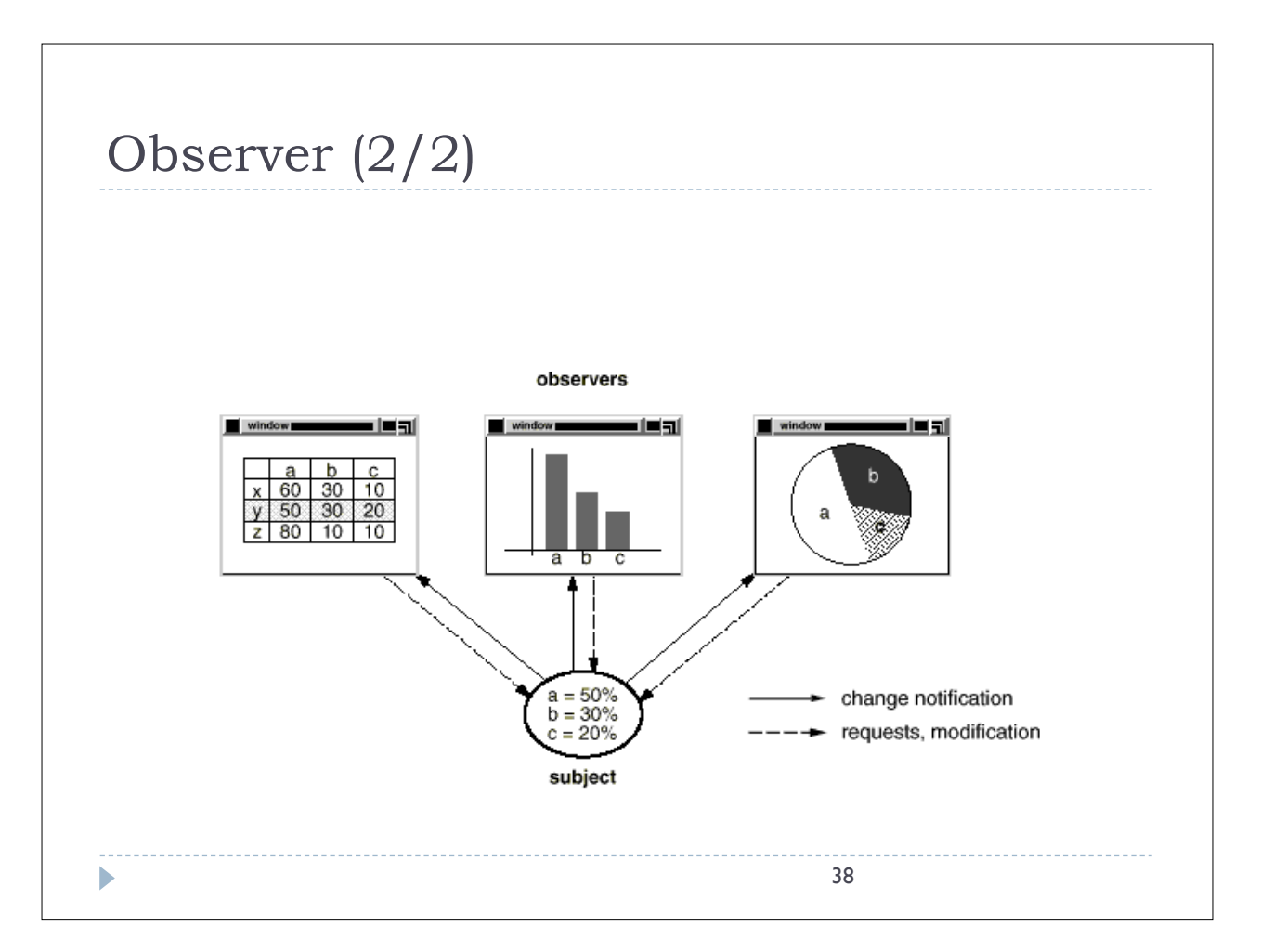

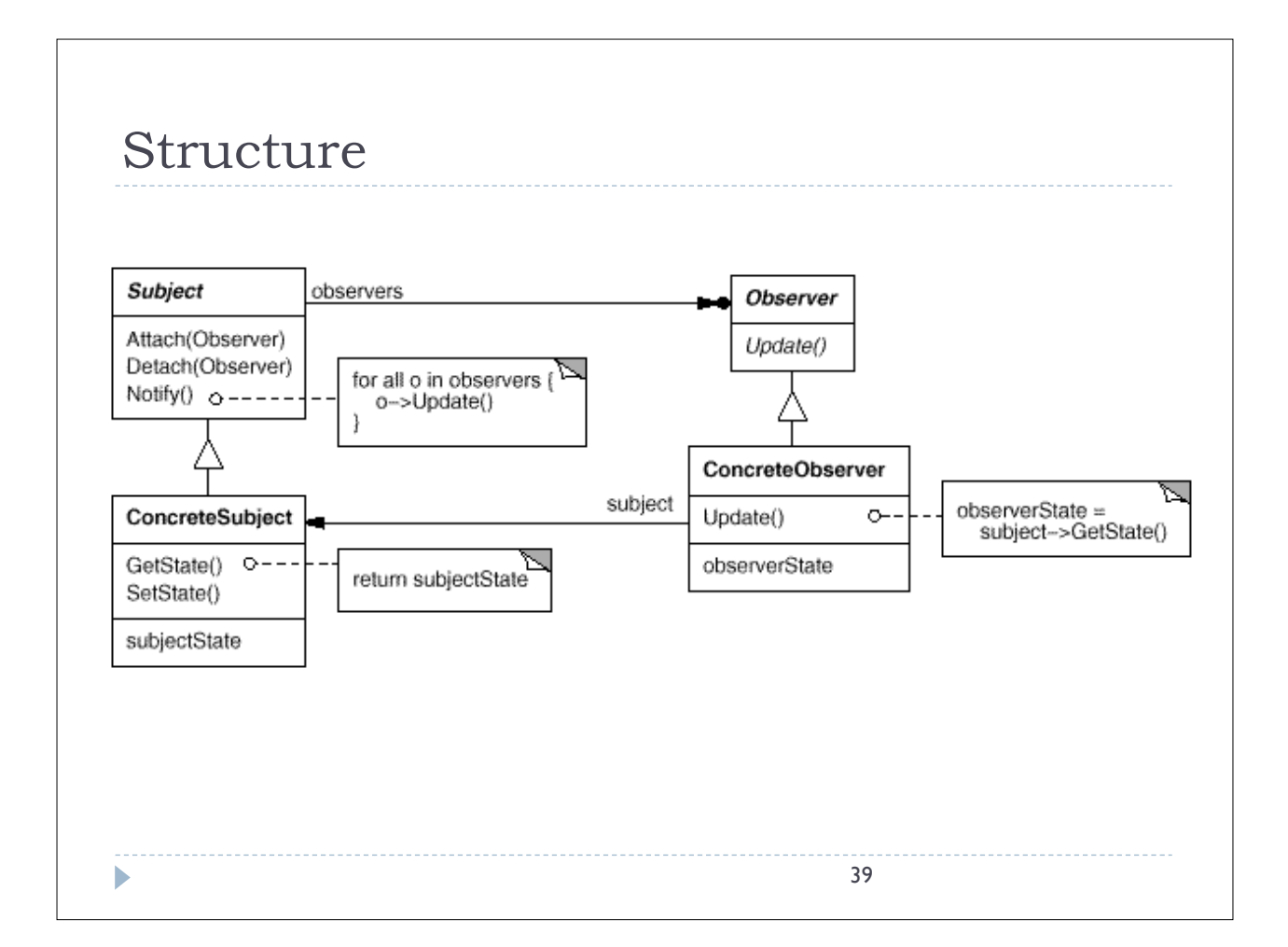

# Participants (1/2) ▶ Subject } Keeps track of its observers **Provides an interface for attaching and detaching Observer** objects } Observer **• Defines an interface for update notification** 40  $\blacktriangleright$

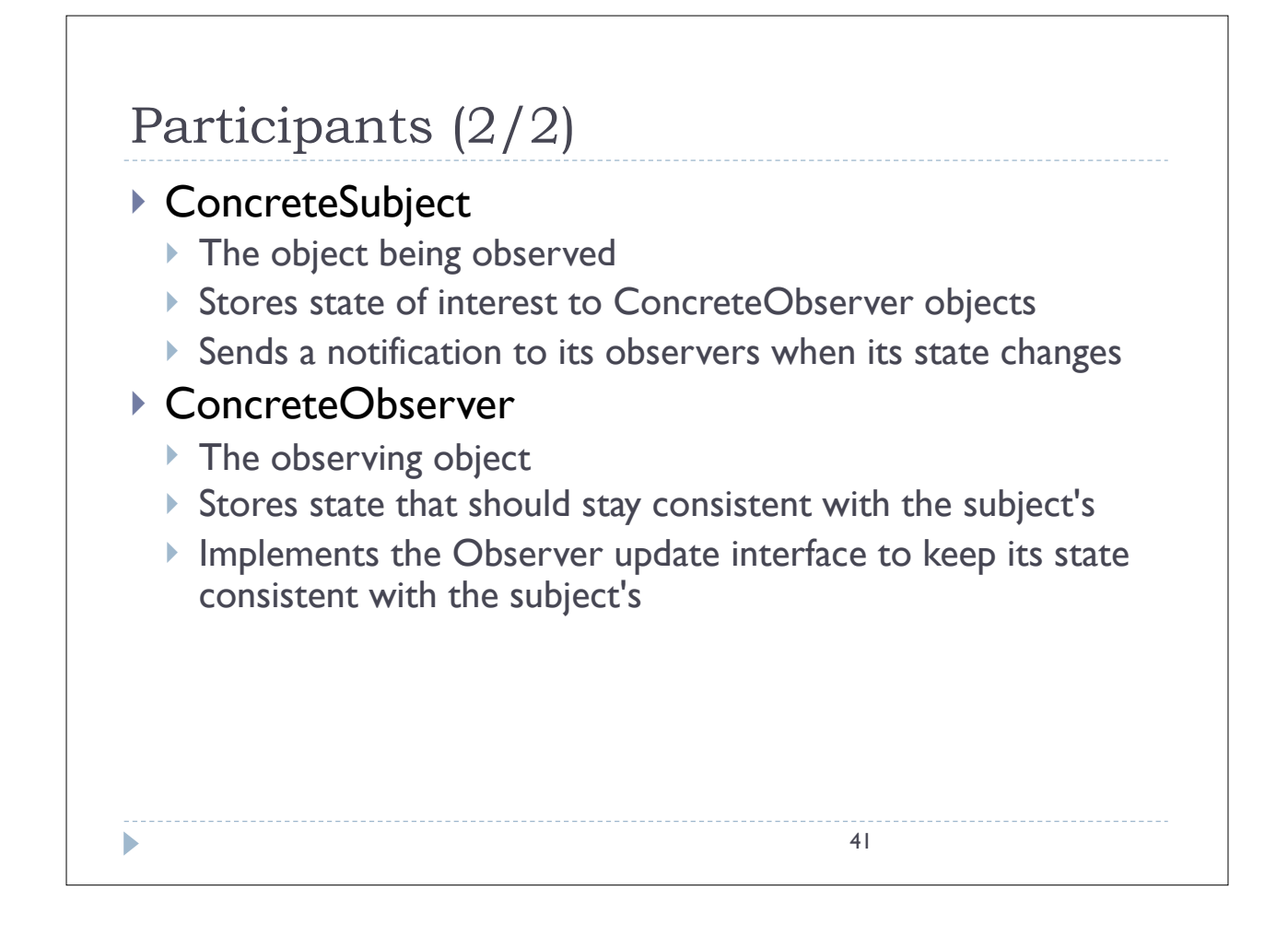

#### Consequences (1/3)

- ▶ Benefits
	- $\triangleright$  Observers can be added without modifying the subject
	- } All subjects know its list of observers
	- } Subject does not need to know the concrete class of an observer

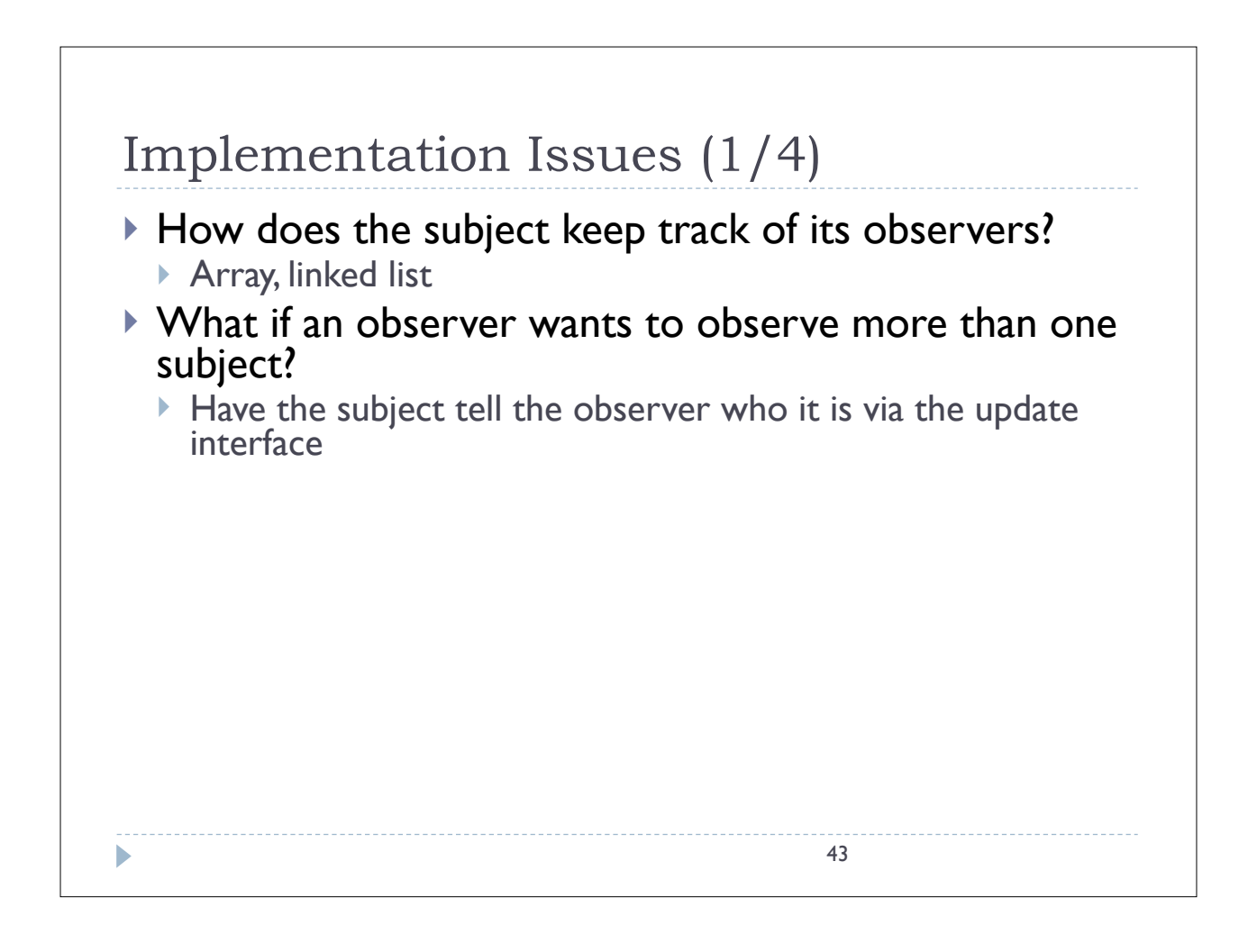

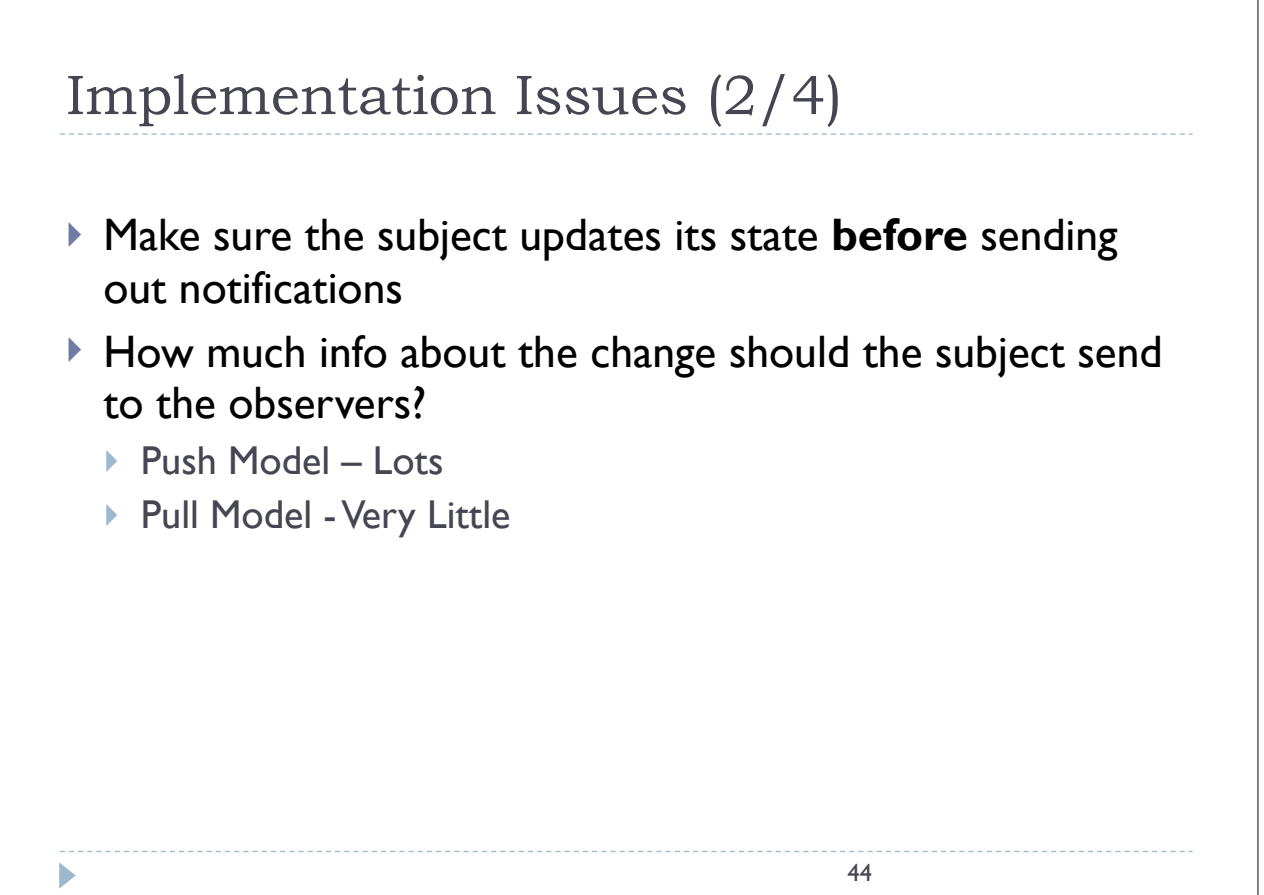

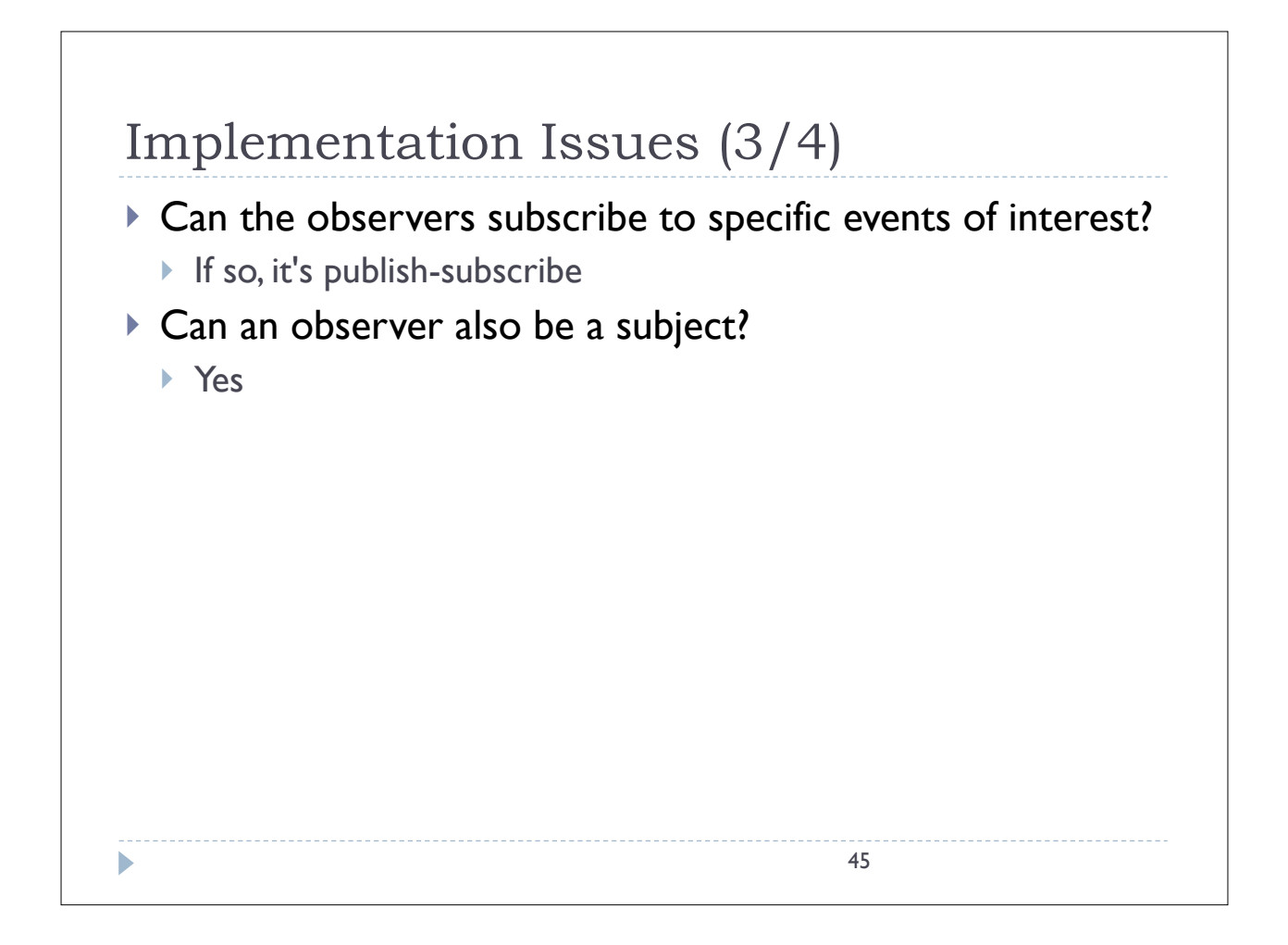

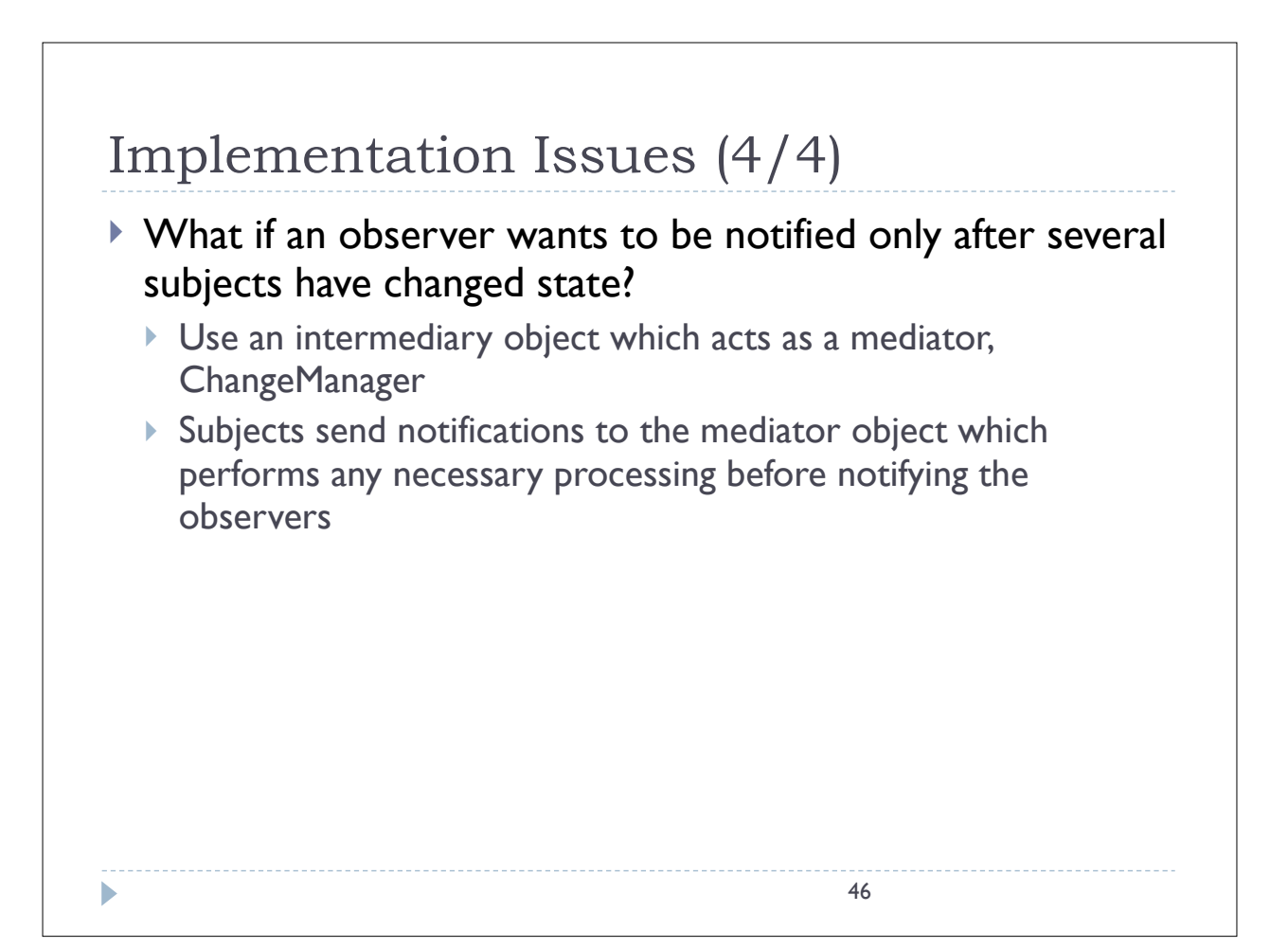

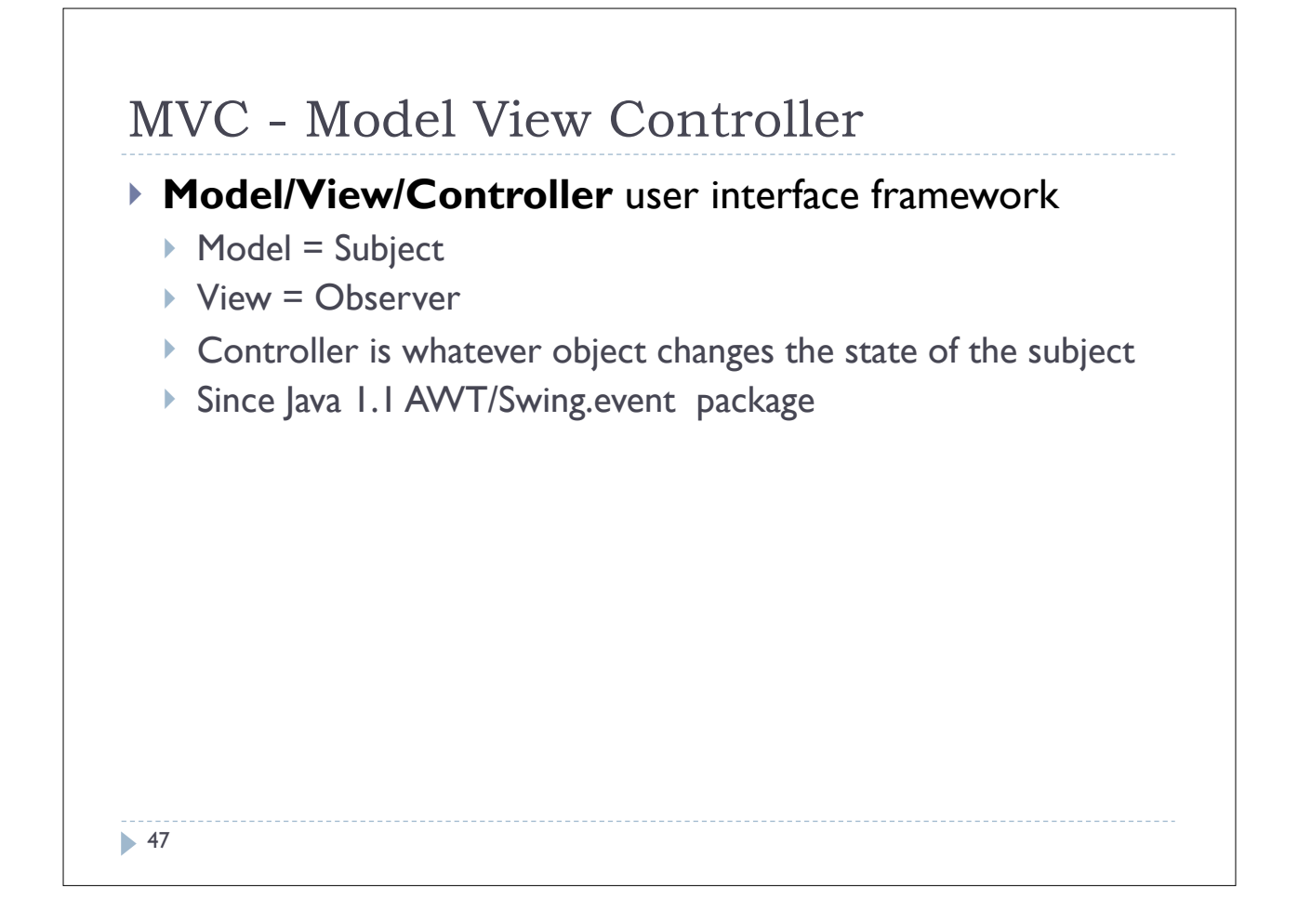

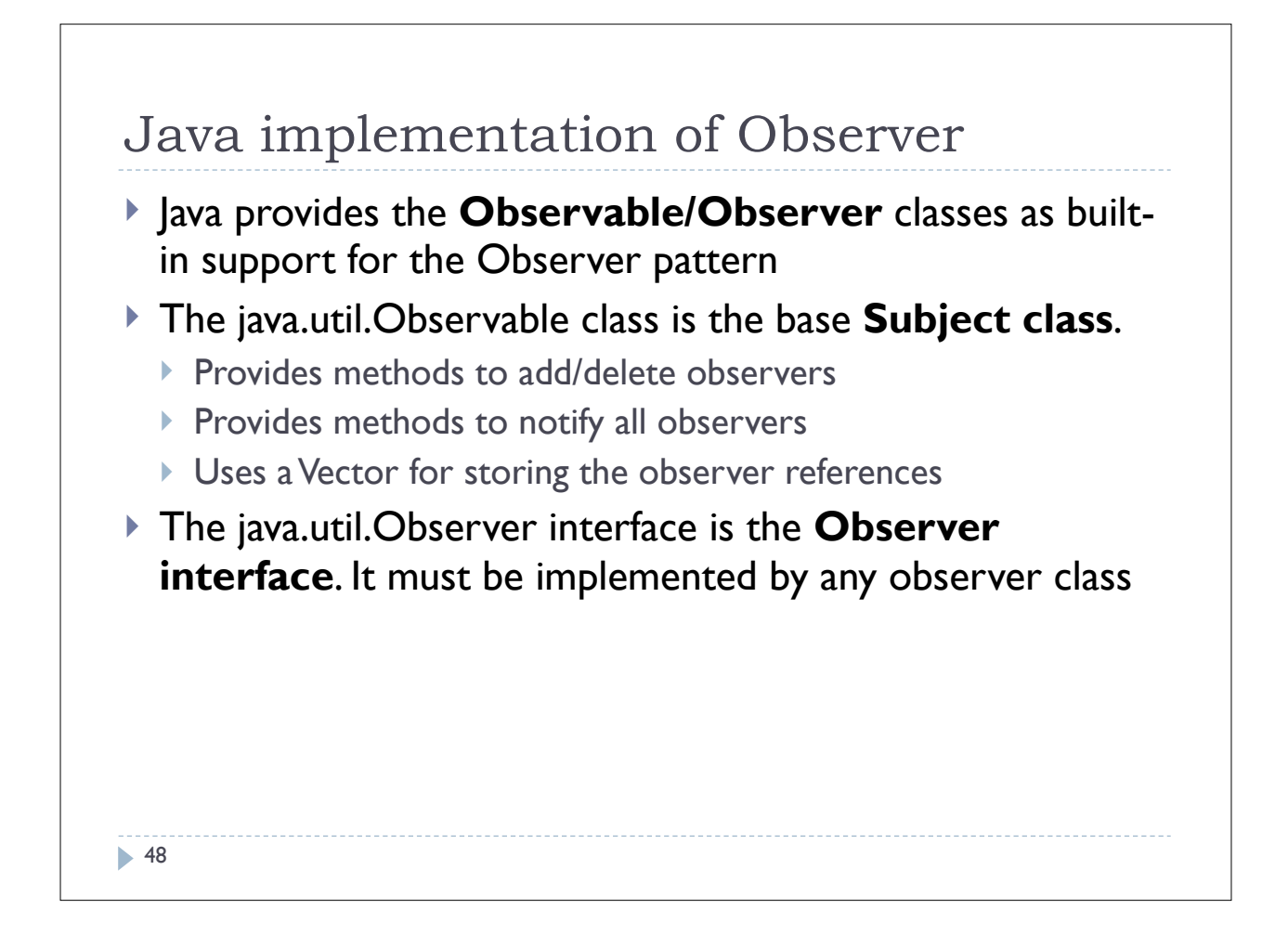

#### Observable/Observer Example (1/6)

```
/**
  * A subject to observe!
  */
public class ConcreteSubject extends Observable {
   private String name;
   private float price;
   public ConcreteSubject(String name, float price) {
     this.name = name;
     this.price = price;
     System.out.println("ConcreteSubject created: " + name
                          + " at " + price);
   }
                                            49
b
```
### Observable/Observer Example (2/6)

```
 public String getName() {
     return name;
   }
   public float getPrice() {
     return price;
   }
  public void setName(String name) {
     this.name = name;
     setChanged();
     notifyObservers(name);
 }
  public void setPrice(float price) {
     this.price = price;
     setChanged();
     notifyObservers(new Float(price));
   }
}
```
Þ

```
Observable/Observer Example (3/6)
// An observer of name changes.
```

```
public class NameObserver implements Observer {
   private String name;
   public NameObserver() {
    name = null; System.out.println("NameObserver created: Name is " + name);
   }
   public void update(Observable obj, Object arg) {
     if (arg instanceof String) {
        name = (String)arg;
        System.out.println("NameObserver: Name changed to " + name);
     } else {
       System.out.println("NameObserver: Some other change to 
  subject!");
     }
   }
}
                                                  51
b
```

```
Observable/Observer Example (4/6)
// An observer of price changes.
```

```
public class PriceObserver implements Observer {
   private float price;
   public PriceObserver() {
     price = 0;
     System.out.println("PriceObserver created: Price is " + price);
   }
   public void update(Observable obj, Object arg) {
      if (arg instanceof Float) {
        price = ((Float)arg).floatValue();
        System.out.println("PriceObserver: Price changed to " + price);
      } else {
       System.out.println("PriceObserver: Some other change to 
   subject!");
 }
   }
}52
Þ
```
### Observable/Observer Example (5/6)

```
53
// Test program for ConcreteSubject, NameObserver and 
// PriceObserver
public class TestObservers {
   public static void main(String args[]) {
     // Create the Subject and Observers.
     ConcreteSubject s = new ConcreteSubject("Corn Pops", 1.29f);
     NameObserver nameObs = new NameObserver();
     PriceObserver priceObs = new PriceObserver();
     // Add those Observers!
     s.addObserver(nameObs);
     s.addObserver(priceObs);
     // Make changes to the Subject.
     s.setName("Frosted Flakes");
     s.setPrice(4.57f);
     s.setPrice(9.22f);
     s.setName("Sugar Crispies");
   }
}
```
#### A Problem With Observable/Observer (1/2)

#### } Problem

 $\triangleright$  Suppose the class which we want to be an observable is already part of an inheritance hierarchy:

```
} class SpecialSubject extends ParentClass
```
 $\triangleright$  Since Java does not support multiple inheritance, how can we have ConcreteSubject extend both Observable and ParentClass?

#### A Problem With Observable/Observer (2/2)

#### ▶ Solution

- ▶ Use Delegation
	- } We will have SpecialSubject contain an Observable object
	- } We will delegate the observable behavior that SpecialSubject needs to this contained Observable object

55